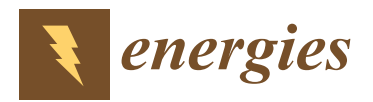

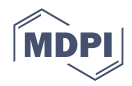

# *Article* **Low-Cost I–V Tracer for PV Fault Diagnosis Using Single-Diode Model Parameters and I–V Curve Characteristics**

**Vorachack Kongphet 1,2 [,](https://orcid.org/0000-0002-2322-4213) Anne Migan-Dubois <sup>1</sup> , Claude Delpha <sup>2</sup> [,](https://orcid.org/0000-0003-3224-8628) Jean-Yves Lechenadec <sup>3</sup> and Demba Diallo 1,[\\*](https://orcid.org/0000-0002-4421-6175)**

- <sup>1</sup> GeePs, CentraleSupélec, CNRS, Université Paris-Saclay/Sorbonne Université, 3-11 Rue Joliot Curie, 91192 Gif Sur Yvette, France; vorachack.kongphet@geeps.centralesupelec.fr (V.K.); anne.migan-dubois@universite-paris-saclay.fr (A.M.-D.)
- <sup>2</sup> CNRS, CentraleSupélec, Université Paris-Saclay, L2S, 3 Rue Joliot Curie, 91192 Gif Sur Yvette, France; claude.delpha@l2s.centralesupelec.fr
- 3 IUT Cachan, Université Paris-Saclay, 9 Avenue de la Division Leclerc, 94230 Cachan, France; jean-yves.lechenadec@universite-paris-saclay.fr
- **\*** Correspondence: demba.diallo@geeps.centralesupelec.fr

**Abstract:** The continuous health monitoring of PV modules is mandatory to maintain their high efficiency and minimize power losses due to faults or failures. In this work, a low-cost embedded tracer is developed to measure the I–V curve of a PV module in less than 0.2 s. The data are used to extract the five parameters of the single-diode model and its main characteristics (open-circuit voltage, short-circuit current, and maximum power). Experimental data are used to validate the analytical model and evaluate the two fault diagnosis methods, using as fault features the parameters of the single-diode model or the main characteristics of the I–V curve. The results, based on field data under different temperatures and irradiances, show that the degradation of series and shunt resistances could be detected more accurately with the main characteristics rather than with the parameters. However, the estimated parameters could still be used to monitor the long-term degradation effects.

**Keywords:** solar photovoltaic; I–V tracer; PV model; I–V curve; fault diagnosis

### **1. Introduction**

According to the International Energy Agency (IEA), renewable energy will contribute 80% of the world's electricity generation by 2030. This growth will be mainly driven by solar photovoltaic energy [\[1\]](#page-29-0). At the end of 2020, the total installed photovoltaic (PV) capacity reached 760 GW, with an increase of 139 GW since 2019 [\[2\]](#page-29-1).

However, due to PV modules being located outdoors, they can be exposed to harsh conditions (e.g., humidity, snow, sand, dirt, and moisture). They may also be damaged during transportation or installation [\[3](#page-29-2)[,4\]](#page-29-3). The faulty PV panels will exhibit lower performances [\[5\]](#page-29-4). It is reported that annual energy losses due to various faults could reach up to 18.9% during the first year of operation [\[6\]](#page-29-5). In other studies, the energy losses range between 22 and 27% during fifteen months of operation for fifteen PV power plants in Spain and Italy due to inefficiency (shading and soiling effects, PV module degradation, temperature impact, etc.) [\[7\]](#page-29-6).

In order to limit the drop in performance and improve the reliability of the PV panels, it is necessary to set up condition-based maintenance based on continuous monitoring. Fault detection and diagnosis (FDD) are the heart of health monitoring. There are several FDD approaches reported in the literature  $[8-10]$  $[8-10]$ . They can broadly be classified as either visual inspection or automatic analysis. Visual inspection is suitable for small-scale PV systems, but may require an expert to analyze the information. Automatic analysis methods are based on the analysis of fault features [\[11\]](#page-29-9) obtained from measured or estimated

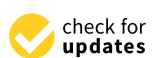

**Citation:** Kongphet, V.; Migan-Dubois, A.; Delpha, C.; Lechenadec, J.-Y.; Diallo, D. Low-Cost I–V Tracer for PV Fault Diagnosis Using Single-Diode Model Parameters and I–V Curve Characteristics. *Energies* **2022**, *15*, 5350. [https://doi.org/10.3390/](https://doi.org/10.3390/en15155350) [en15155350](https://doi.org/10.3390/en15155350)

Academic Editor: Daniel Akinyele

Received: 21 June 2022 Accepted: 20 July 2022 Published: 23 July 2022

**Publisher's Note:** MDPI stays neutral with regard to jurisdictional claims in published maps and institutional affiliations.

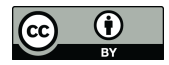

**Copyright:** © 2022 by the authors. Licensee MDPI, Basel, Switzerland. This article is an open access article distributed under the terms and conditions of the Creative Commons Attribution (CC BY) license [\(https://](https://creativecommons.org/licenses/by/4.0/) [creativecommons.org/licenses/by/](https://creativecommons.org/licenses/by/4.0/)  $4.0/$ ).

information. The most usual information captured from PV systems is the coordinates and the power at the maximum power point (MPP) or the I–V curves obtained with I–V tracers.

The fault diagnosis method, based on the power at the MPP, analyzes the power actually produced using the maximum power point tracking (MPPT) algorithm [\[12,](#page-29-10)[13\]](#page-29-11). In [\[14\]](#page-29-12), three fault indicators are calculated from the comparison between the predicted and the measured current, voltage, and power at the MPP. However, they are sensitive to a limited number of faults.

The I–V curve can be partially or fully used for fault diagnosis. In the case of partial usage, only several points are analyzed to make a decision. For example, open-circuit voltage ( $V_{oc}$ ), short-circuit current ( $I_{sc}$ ), and the power at the MPP ( $P_{m\nu\nu}$ ) [\[15\]](#page-29-13) can be used. The disadvantages of this approach are the limited number of diagnosable faults and its high sensitivity to environmental conditions.

In the case of full usage (as in [\[16\]](#page-29-14)), the full I–V curve is used as a fault feature for PV fault diagnosis under eight different conditions (healthy and seven faults), with variable temperatures and irradiances. Six machine learning techniques (artificial neural network, support vector machine, decision tree, random forest, k-nearest neighbors, and naive Bayesian classifier) were evaluated. The main issues are related to the number of sampling points and the computational burden necessary to handle the data processing. The full I–V curve can also be used to extract the PV model parameters (*Iph*, *I*0, *R<sup>s</sup>* , *Rsh* and *n*) considered as fault features. In [\[17\]](#page-29-15), this approach was used with the double-diode model. Various types of partial shading (PS) and degradation are diagnosed using threshold analysis. The effectiveness of this method depends strongly upon the accuracy of the model used.

However, the I–V curve is a widely discussed topic [\[8\]](#page-29-7) because the I–V curve contains several pieces of information about the health of the PV module. However, to obtain this curve, it is necessary to have a tracer and to interrupt production during the measurement. It is, therefore, a challenge to offer an I–V tracer at a reasonable cost that limits production losses.

In our study, two FDD methodologies are evaluated. The first one uses the parameters of the electrical equivalent circuit as fault features. It is based on the single-diode model (SDM). The second one uses the PV module current and voltage vectors  $I_{pv}$ ,  $V_{pv}$  and the extracted characteristics  $P_{mpp}$ ,  $I_{sc}$ , and  $V_{oc}$  as fault features. The first contribution of this paper is the proposal of a low-cost embedded I–V tracer with a logarithmic distribution of the points (LDP) on the I–V curve to reduce the measurement time. The second contribution is the experimental validation of the analytical equations used to calculate the parameters of the SDM. Finally, the paper proposes an evaluation of series resistance, shunt resistance, and partial shading fault detection, using either SDM parameters or I–V curves characteristic points as fault features under a wide variety of environmental conditions.

This paper is organized as follows: in Section [2,](#page-1-0) the experimental test bench is presented. Section [3](#page-6-0) describes the four steps to identify and validate the single diode PV model. Section [4](#page-15-0) presents the hybrid PV model of the PV model. Section [5](#page-18-0) introduces the methodologies of PV panel fault detection and diagnosis and presents the diagnosis results. Conclusions are drawn in the last section.

### <span id="page-1-0"></span>**2. Experimental Test Bench**

The schematic diagram of the experimental test is shown in Figure [1.](#page-2-0)

The central part of the experimental setup was the I–V tracer developed during this research project. This I–V tracer was calibrated and validated via a high-efficiency E4360A modular solar array simulator (MSAS) keysight, with an accuracy of 1.33% in the healthy case. Furthermore, several measurement devices were included:

- A TC 74 temperature sensor glued on the backside of the PV module was used to measure the temperature  $(T_{pv})$ . The operating range of the sensor was −40 °C to 125 °C, with  $\pm 3$  °C accuracy from +25 °C to +85 °C.
- The plane of array irradiance (G<sub>poa</sub>) was measured using a reference cell (model Si-RS485TC-T-MB monocrystalline silicon irradiance sensors) with a tilt angle of 25°, identical to the PV panel's support structure.

<span id="page-2-0"></span>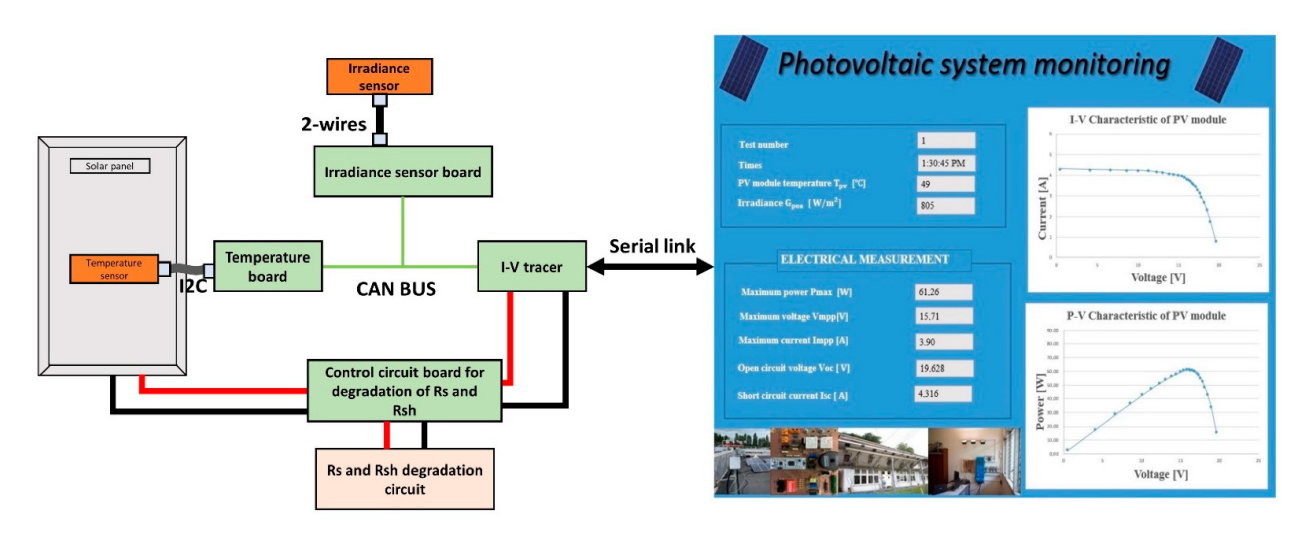

<span id="page-2-1"></span>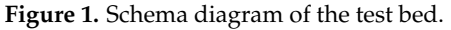

The data (I–V curve,  $G_{poa}$ , and  $T_{pv}$ ) were collected and stored. Several other parameters were computed and could be displayed:  $I_{mpp}$ ,  $V_{mpp}$ ,  $P_{mpp}$ ,  $I_{sc}$ , and  $V_{oc}$ . It also allowed the I–V and P–V curves of the module to be displayed under actual environmental conditions. In addition, the emulations of different faults were developed to study the degradation of PV modules, by connecting additional resistances in series and parallel, as shown in Figure [2.](#page-2-1) The o<br>ters of the PV module under test (installed in 2010) are displayed in Table 1 parameters of the PV module under test (installed in 2010) are displayed in Table [1.](#page-2-2)

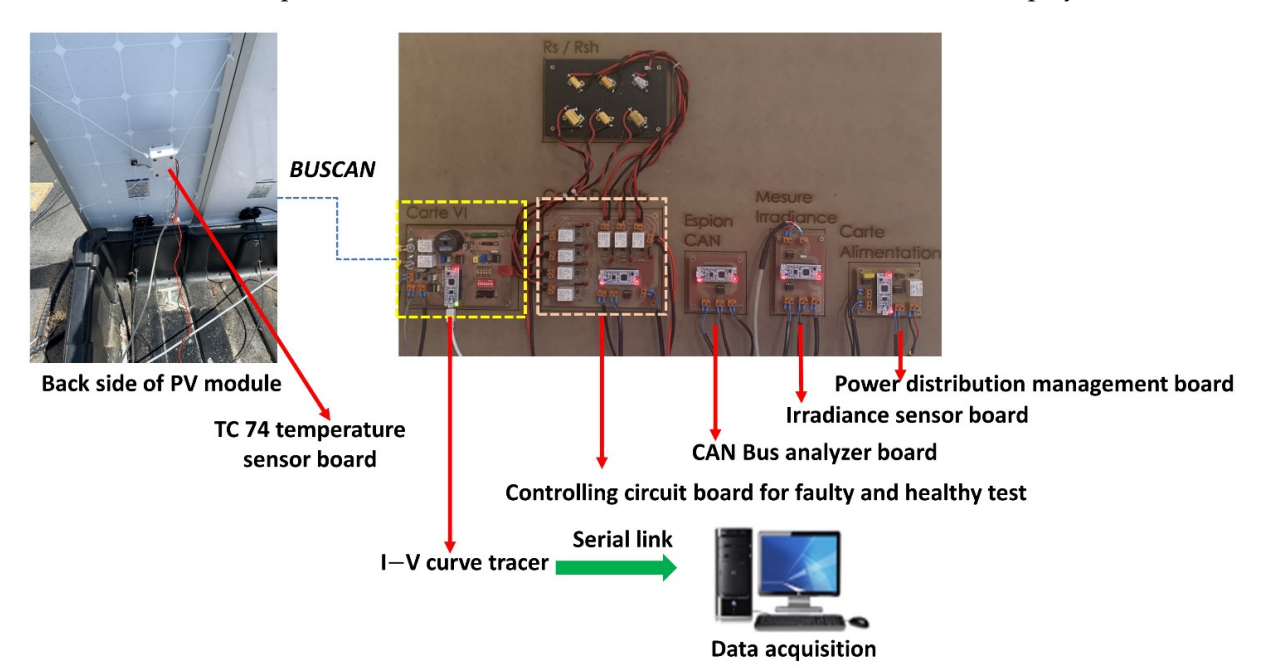

**Figure 2***.* Pictures of the experimental test bench*.*  **Figure 2.** Pictures of the experimental test bench.

<span id="page-2-2"></span>**Table 1.** Parameters under standard test conditions (STC),  $G_{p0a} = 1000 \text{ W/m}^2$  and  $T_{pv} = 25 \text{ }^{\circ}\text{C}$ .

| Electrical Performance under Standard Test Conditions (STC)  |                     |  |  |  |  |  |
|--------------------------------------------------------------|---------------------|--|--|--|--|--|
| Maximum Power $(P_{mpp})$                                    | $87 W (+10\%/-5\%)$ |  |  |  |  |  |
| Maximum Power Voltage $(V_{mpp})$                            | 17.4 V              |  |  |  |  |  |
| Maximum Power Current $(I_{mpp})$                            | $5.02 \text{ A}$    |  |  |  |  |  |
| Open Circuit Voltage ( $V_{oc\_ref}$ )                       | 21.7 V              |  |  |  |  |  |
| Short Circuit Voltage ( $I_{sc\_ref}$ )                      | 5.34 A              |  |  |  |  |  |
| Temperature Coefficient of $V_{oc}$ ( $k_{v,ref}$ )          | $-0.37\%$ /°C       |  |  |  |  |  |
| Temperature Coefficient of $I_{sc}$ ( $k_i$ <sub>ref</sub> ) | $0.038\%$ /°C       |  |  |  |  |  |
|                                                              |                     |  |  |  |  |  |

### *2.1. Low-Cost I–V Tracer*

Many research works have proposed different I–V tracers for PV cell/module/string and array with a high resolution and fast computation [\[18](#page-29-16)[–20\]](#page-29-17). The number of points is a compromise between the duration of the measurement, which should be as short as possible to minimize the loss of power due to the interruption, and the required accuracy for post-processing. In healthy conditions, the I–V curve can be split into three parts:

- The constant current zone, in which few points could be sufficient;
- The almost constant voltage zone, for which a low resolution could be acceptable;
- The area around the maximum power point, where a high resolution is necessary.

In the literature, there are several proposals on how to distribute the points on the I–V curve. In the following, the logarithmic distribution of points (LDP) was used, as displayed in Figure [3.](#page-3-0) *NbPtV* is the number of points distributed from 0 to  $V_{mpp}$ , and *NbPtI* is the number of points distributed from *Impp* to 0. In the following, they were set to 12 and 15, respectively. These values depended on the equivalent resistance of the I–V tracer.

<span id="page-3-0"></span>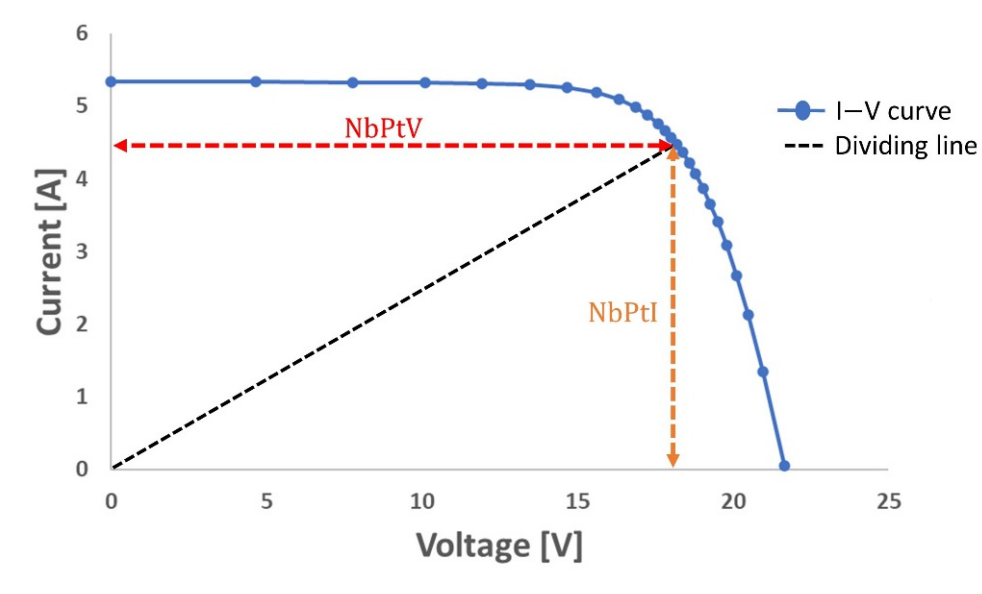

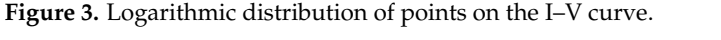

divider and a shunt resistor. The measurement for one point was obtained from the average over 100 periods to reduce the negative effects of switching, followed by a relaxation time. Therefore, the acquisition time for one point was 7 ms, and the measurement time for the 26 points (there was a common measurement point for both areas) of the full I–V curve was approximately 182 ms. The process is described in Figure 4. The voltage and current of the PV module were measured with a resistive voltage

The developed I–V tracer circuit is shown in Figure [5.](#page-4-1) The components of the instrument were sized according to the PV modules studied: 10 A, 30 V, and 100 W, for current, voltage, and power, respectively. It consisted of voltage and current sensors, relays, a variable resistor, and a microcontroller, whose functions were the following:

- To control the relays that allowed for the disconnecting of the PV module from the string during the I–V curve measurement;
- To generate the duty cycle of the PWM that allowed for having a variable load resistance. The switching frequency was 50 kHz;
- To send the data to the computer through a serial link (see Figure [2\)](#page-2-1).

Finally, the cost of the prototype was  $35 \text{ E/unit}$ . Of course, the final cost would be greatly reduced for mass production. Eventually, the I–V tracer is expected to be installed in a box on the back of the PV module. A comparison with market I–V tracers is shown in Table [2.](#page-4-2)

<span id="page-4-0"></span>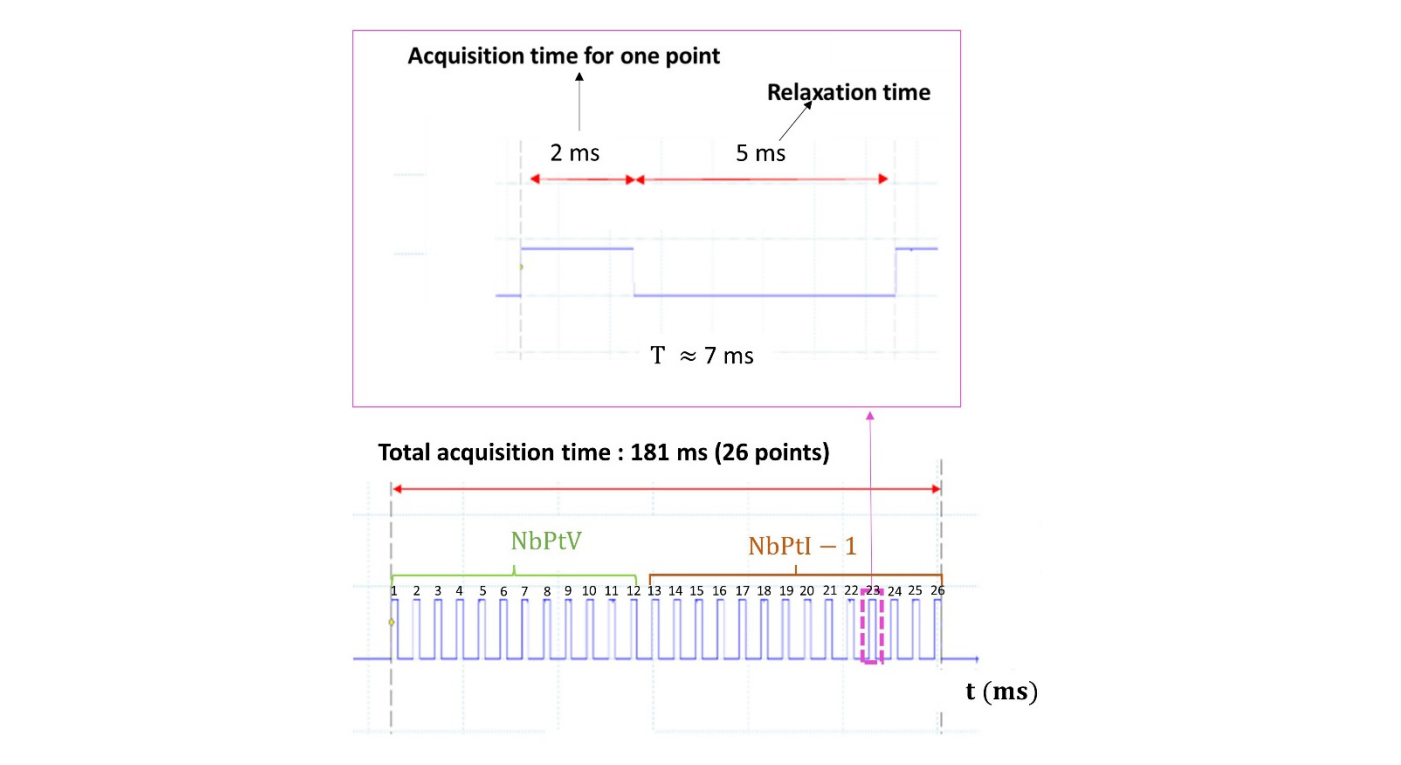

Figure 4. Acquisition time.

<span id="page-4-1"></span>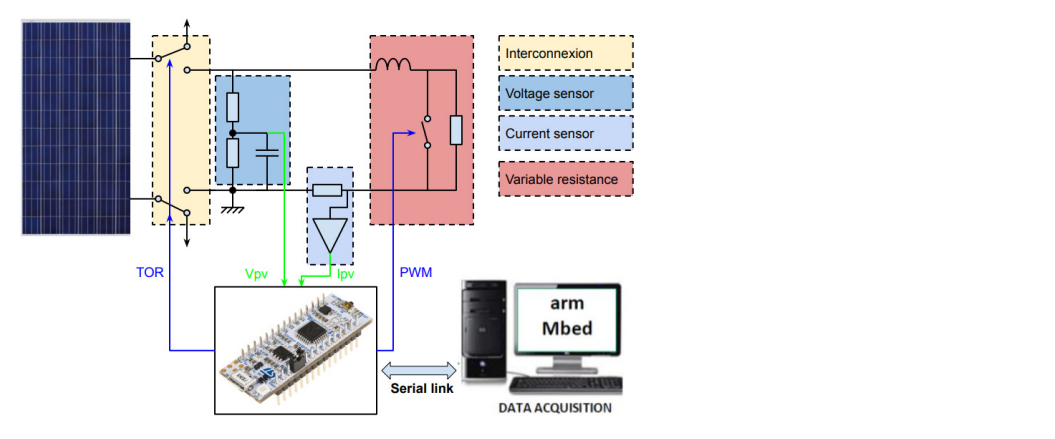

**Figure 5.** Main circuit of the I–V tracer*.*  **Figure 5.** Main circuit of the I–V tracer.

<span id="page-4-2"></span>**Table 2.** Comparison with market I–V tracers.

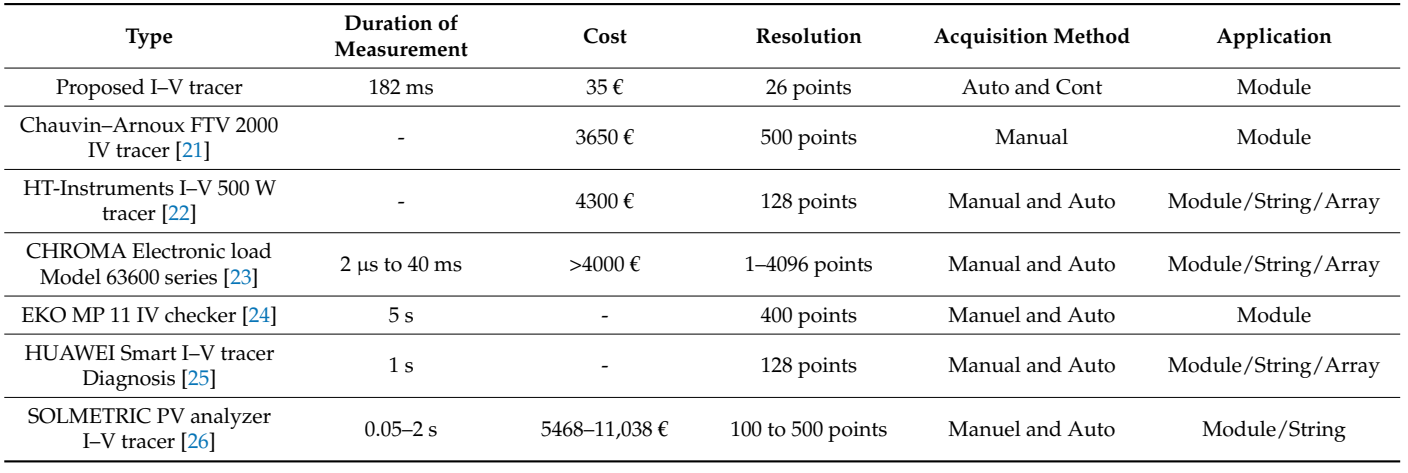

After the acquisition on a sunny day of 205 I–V curves from 9:30 a.m. to 4:20 p.m., it was observed that some of them exhibited an abnormal shape due to the activation of a bypass diode (see the red circled area in Figure [6\)](#page-5-0). A visual inspection revealed that an air conditioning aluminum tube was responsible for the inhomogeneous irradiation received by the PV panel (Figure [7\)](#page-5-1). To avoid any misinterpretation or wrong parameter identification, the abnormal curves were withdrawn using an interpolation technique. The remaining 128 curves are displayed in Figure [8.](#page-5-2) In the following, all of the measured curves were preprocessed before being used.

<span id="page-5-0"></span>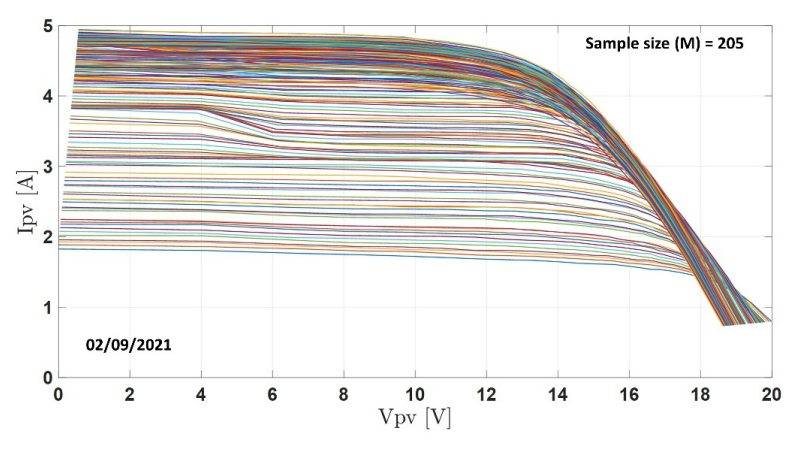

<span id="page-5-1"></span>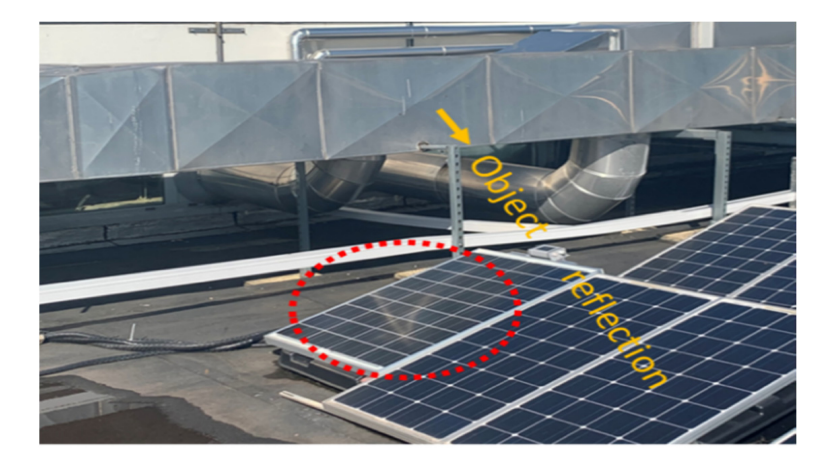

Figure 6. The 205 I–V characteristics in the healthy case measured on 2 September 2019.

**Figure 7.** Over-illumination effect (circled in red) on the PV panel*.*  **Figure 7.** Over-illumination effect (circled in red) on the PV panel.

<span id="page-5-2"></span>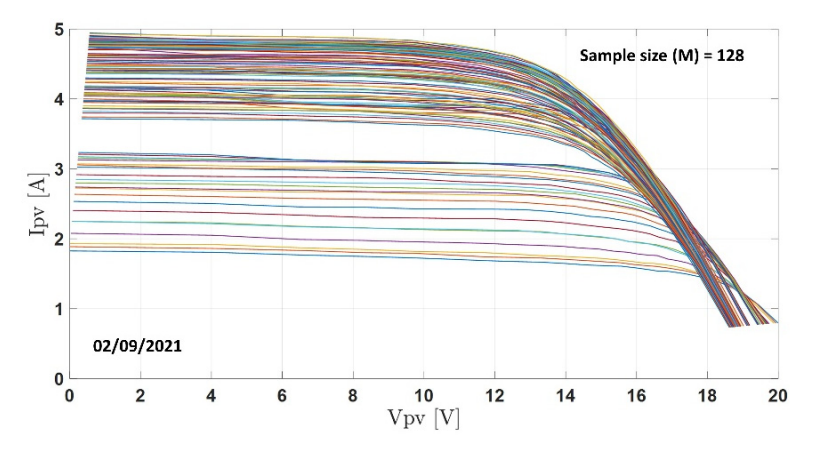

Figure 8. 128 I–V curves after withdrawing the abnormal ones. Figure 8. 128 I–V curves after withdrawing the abnormal ones.<br> **Figure 8.** 128 I–V curves after withdrawing the abnormal ones.

### <span id="page-6-0"></span>**3. Identification of the Single-Diode Model Parameters**

*Energies* **2022**, *15*, x FOR PEER REVIEW 8 of 33

*3.1. Five Parameters of the Single-Diode Model*

The Single-Diode Model (SDM) displayed in Figure [9,](#page-6-1) with its five parameters, is an equivalent electrical circuit widely adopted for silicon PV cells [\[27](#page-30-2)[,28\]](#page-30-3). It includes the photocurrent, the diode saturation current, and ideality factor, the series resistance, and the shunt resistance.

<span id="page-6-1"></span>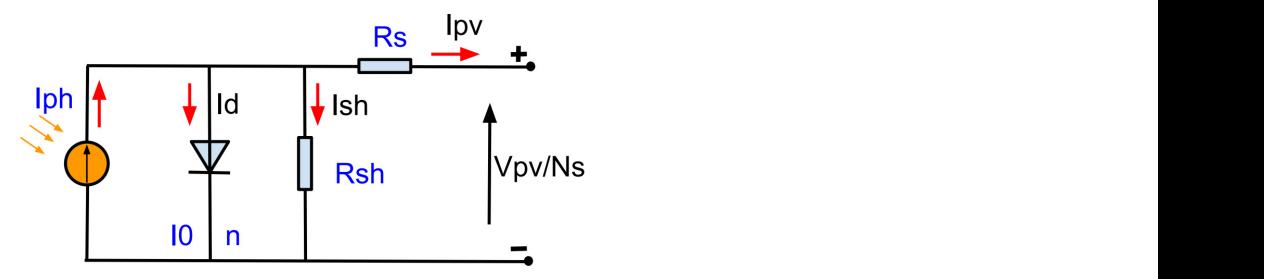

Figure 9. Single-diode model PV cell equivalent circuit.

**EXECUTE IS COMPOSED OF THE CONSTRAINING IN THE CORRESPONDING IN THE CORRESPONDING IN THE CORRESPONDING IN THE CORRESPONDING IN THE CORRESPONDING IN THE CORRESPONDING IN THE CORRESPONDING IN THE CORRESPONDING IN THE CONFID** A PV module is composed of  $N_s$  cells in series, as shown in Figure [10.](#page-6-2) The correspond-<br>*M* relationship is viritton as: The correspondent

$$
I_{pv} = I_{ph} - I_0 \left[ exp \left( \frac{q \left( \frac{V_{pv}}{N_s} + I_{pv} R_s \right)}{nKT_K} \right) - 1 \right] - \left( \frac{\frac{V_{pv}}{N_s} + I_{pv} R_s}{R_{sh}} \right) \tag{1}
$$

diode saturation current, q represents the electron's charge  $(q = 1.602 \times 10^{-19} \text{C})$ ,  $V_{pv}$  is the voltage,  $R_s$  and  $R_{sh}$  are the series and shunt resistances, *n* is the diode ideality factor, and K is bonzinatures constant  $(x - 1.3800 \times 10)$  (*j*/ $x$ ). *i<sub>K</sub>* refers to the r v module temperature in kolvin  $\frac{1}{2}$  factor, and  $\frac{1}{2}$ .  $\frac{1}{2}$ where  $I_{pv}$  refers to the PV current,  $I_{ph}$  defines the photo-generated current,  $I_0$  denotes the voltage, *R<sup>s</sup>* and *Rsh* are the series and shunt resistances, *n* is the diode ideality factor, and *K* is Boltzmann's constant ( $K = 1.3806 \times 10^{-23}$  J/K).  $T_K$  refers to the PV module temperature in kelvin. factor, and  $R_{sh}$  are the series and shunt resistances, *n* is the diode ideality factor, and *K* voltage,  $R_s$  and  $R_{sh}$  are the series and shunt resistances, *n* is the diode ideality factor, and *K* is Boltzmann's constant ( $K = 1$ .

<span id="page-6-2"></span>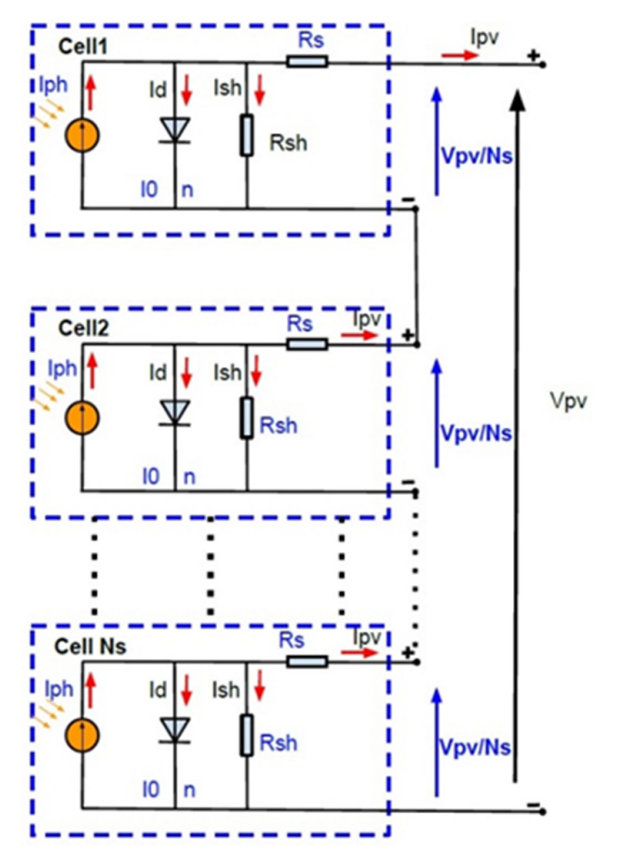

**Figure 10.** Single-diode model for a PV module with *N*<sub>*s*</sub> cells in series.

The five parameters strongly depend on the irradiance and the temperature. Several research works have proposed analytical models for each of them. In the following, only the most accurate models for our installation were retained and presented.

### 3.1.1. Photocurrent (*Iph*)

The photocurrent  $\left(I_{ph}\right)$  can be determined by using the following equation [\[29,](#page-30-4)[30\]](#page-30-5):

$$
I_{ph} = I_{sc\_ref} \left[ 1 + k_{i\_ref} \left( T_{pv} - T_{STC} \right) \right] \frac{G_{poa}}{G_{STC}}
$$
 (2)

where  $T_{pv}$  and  $T_{STC}$  represent the PV module's actual and STC temperatures, respectively, in ◦C, and *Gpoa* and *GSTC* are the actual and STC irradiances, respectively. The coefficients *Isc*\_*re f* and *ki*\_*re f* will be recalculated according to the actual environmental conditions. Their initial values were obtained from the datasheet (Table [1\)](#page-2-2).

### 3.1.2. Diode Saturation Current (*I*0)

The diode saturation current  $(I_0)$  can be obtained from Equation (3) [\[31](#page-30-6)[,32\]](#page-30-7):

$$
I_0 = \frac{I_{sc\_ref}[1 + k_{i\_ref}(T_{pv} - T_{STC})]}{exp\left(\frac{qV_{oc\_ref}[1 + K_{v\_ref}(T_{pv} - T_{STC})]}{nKN_sT_K}\right) - 1}
$$
(3)

The coefficients  $V_{oc,ref}$  and  $k_{v,ref}$  will be recalculated according to the actual environmental conditions. Their initial values were obtained from the datasheet (Table [1\)](#page-2-2).

#### 3.1.3. Series Resistance (*Rs*)

The series resistance  $(R_s)$  was representative of the I–V curve in the almost constant voltage area. The following relation was adopted [\[33,](#page-30-8)[34\]](#page-30-9):

$$
R_s = R_{s\_ref} \left[ \frac{T_K}{T_n} \times \left( 1 - \beta_{ref} ln \left( \frac{G_{poa}}{G_{STC}} \right) \right) \right]
$$
(4)

The coefficients  $R_s$ <sub>ref</sub> and  $\beta_{ref}$  will be recalculated according to the actual environmental conditions. The initial value of  $R<sub>s</sub>$  *ref* was estimated from a one-shot I–V curve measurement, while the initial value of  $\beta_{ref}$  was taken from the literature.  $T_n$  was the temperature at STC in kelvin.

#### 3.1.4. Shunt Resistance (*Rsh*)

The shunt resistance  $(R_{sh})$  was representative of the I–V curve in the constant current area. The authors in [\[35–](#page-30-10)[37\]](#page-30-11) have proposed an analytical model of *Rsh* as described below:

$$
R_{sh} = R_{sh\_ref} \times \frac{G_{STC}}{G_{poa}} \tag{5}
$$

The coefficient  $R_{sh~ref}$  will be recalculated according to the actual environmental conditions. Its initial value was estimated from a one-shot I–V curve.

### 3.1.5. Diode Ideality Factor (*n*)

The diode ideality factor (*n*) depends linearly only on the temperature, and it can be expressed as below [\[38,](#page-30-12)[39\]](#page-30-13):

$$
n(T_{pv}) = n_{ref} \times \frac{T_K}{T_n}
$$
 (6)

where  $n_{ref}$  is the diode ideality factor. Its initial value was set to 1 as usual.

*n*

### *3.2. Identification of the SDM Parameters*

The identification method of the vector of parameters  $\theta = \begin{bmatrix} I_{ph}, & R_s, & R_{sh}, & I_0, & n \end{bmatrix}$  was based on the Levenberg–Marquardt (LM) optimization algorithm. The LM algorithm [\[40,](#page-30-14)[41\]](#page-30-15) provides a numerical solution to the problem of minimizing the quadratic error:

$$
Min_{\theta}((I-V)_{meas} - (I-V)_{es})^2
$$
\n(7)

where  $(I - V)_{es}$  represents the relation between the voltage and the current of the PV module. It was calculated from Equation (1). Furthermore.  $(I - V)_{meas}$  was the measured I–V curve.

#### *3.3. Model Validation*  $P(\mathbf{r})$  manufacturers provided the characteristics and parameters at STC (cf. Table

PV cell manufacturers provided the characteristics and parameters [at](#page-2-2) STC (cf. Table 1), which were insufficient to determine the overall PV performance. Indeed, an accurate model of the PV system under any environmental conditions was required, because PV cells operate under variable weather conditions.<br>
<u>In the following</u>, a 4-step methodology, developed to the figure 11, was developed to the figure 11, was developed

In the following, a 4-step methodology, described in Figure [11,](#page-8-0) was developed to the training, a 4-step methodology, described in Figure 11, was developed to extract the parameters of the SDM. The first two were devoted to the training, while the last two were for the validation.

- Step 1: for the training data  $(T_{pv}, G_{poa})_{training}$ , measure the I–V curves, and identify  $\hat{\theta}_{(I-V)} = \left[ I_{ph}$ , R<sub>s</sub>, R<sub>sh</sub>, I<sub>0</sub>, n<sup>}</sup>;  $\mathcal{L} = \begin{bmatrix} 1 & 1 & 0 \\ 0 & 1 & 0 \\ 0 & 0 & 0 \end{bmatrix}$  d IV curves, and if  $\mathcal{L} = \begin{bmatrix} 1 & 0 & 0 \\ 0 & 1 & 0 \\ 0 & 0 & 0 \end{bmatrix}$  $\mathsf{step}\,$  1: for the training dark
- Step 2: Identify the eight reference values  $\delta_{ref} = \left[ R_{sh\_ref}, R_{s\_ref}, \beta_{ref}, V_{oc\_ref}, k_{v\_ref}, \right]$  $k_{i\_ref}$ ,  $I_{sc\_ref}$ ,  $n_{ref}$  of the analytical models. Consider the cross-effect between  $G_{poa}$ and  $T_{pv}$ ;  $C_{ref}$   $\frac{1}{1}$
- Step 3: Estimate  $\hat{\theta}_{analy} = [\hat{I}_{pv}, \hat{R}_s, \hat{R}_{sh}, \hat{I}_0, \hat{n}]$  with the analytical models, using the reference values and the validation data  $(T_{pv}, G_{poa})_{validation}$
- Step 4: Analyze for each of the (I-V) curves (*M* curves are measured) the mean absolute percentage error ( $MAPE_\theta$ ) between  $\hat{\theta}_{(I-V)}$  and  $\hat{\theta}_{analy}$  to validate the analytical model.

<span id="page-8-0"></span>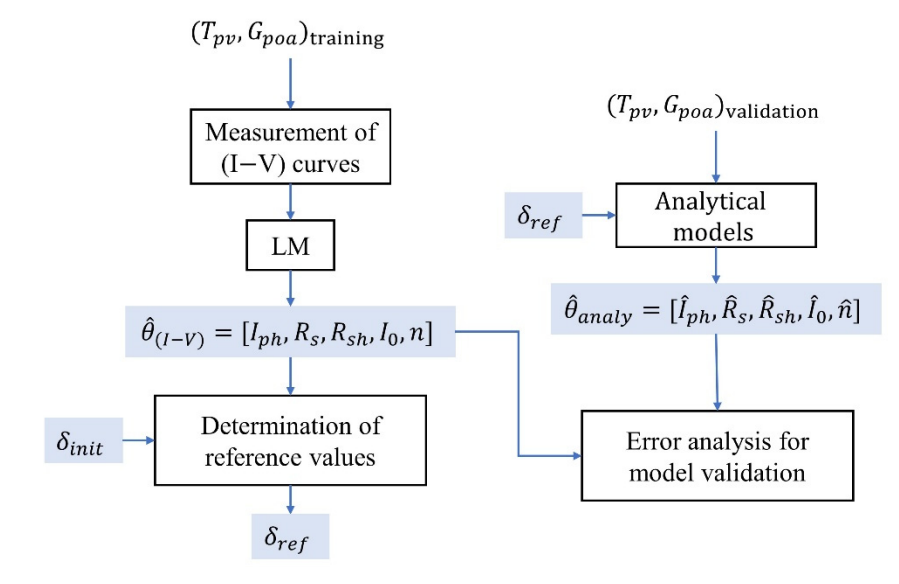

**Figure 11.** Methodology for parameters extraction. **Figure 11.** Methodology for parameters extraction.

$$
MAPE_{\theta} = \frac{100}{M} \sum_{i=1}^{M} \left| \frac{\hat{\theta}(I - V)_{(i)} - \hat{\theta}analy_{(i)}}{\hat{\theta}(I - V)_{(i)}} \right|
$$
(8)

3.3.1. Training Step

For the training data *Gpoa*, *Tpv training*, 488 I–V curves were measured for  $G_{poa} \geq 600 \ \text{W/m}^2$ , as shown in Table 3.

<span id="page-9-0"></span>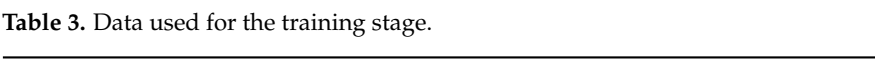

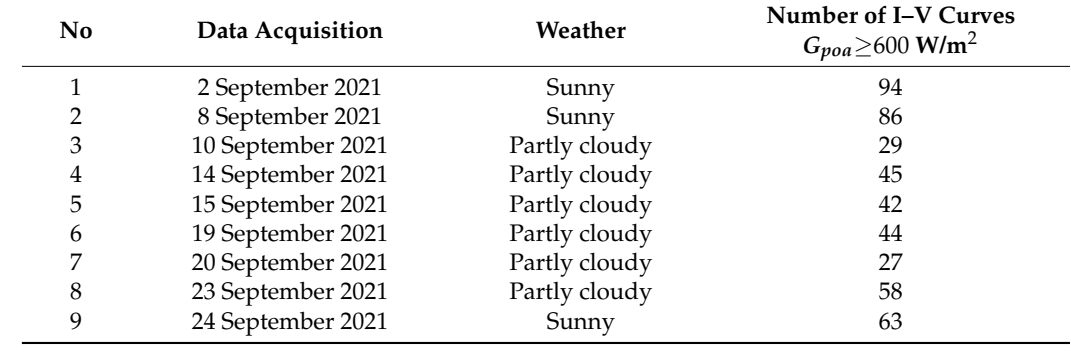

Analytical Model of the Photocurrent  $(I_{ph})$ 

According to Equation (2), the photocurrent depends on the reference coefficients  $k_{i\_ref}$ , and  $I_{sc\_ref}$ . Their initial values were determined from the datasheet. The photocurrent depends not only on the irradiance but also on the temperature. To avoid the cross-effect between  $G_{p\sigma a}$  and  $T_{pv}$ , the extraction of the PV model parameters was evaluated<br>The evolution of  $G_{p\sigma a}$ . The analytical model con- $T_{p\sigma a}$  for  $T_{p\sigma a}$  is shown in Figure 12. The analytical model c with constant  $G_{poa}$  or  $T_{pv}$ . Under different irradiances for  $T_{pv} = 56$  °C corresponding to 73 (I–V) curves, the reference parameters were estimated. The results are shown in Figure [12.](#page-9-1)  $\frac{1}{2}$  (i.e.  $\frac{1}{2}$ ) curves are reference parameters were estimated. The results are shown in  $\frac{1}{2}$ 

<span id="page-9-1"></span>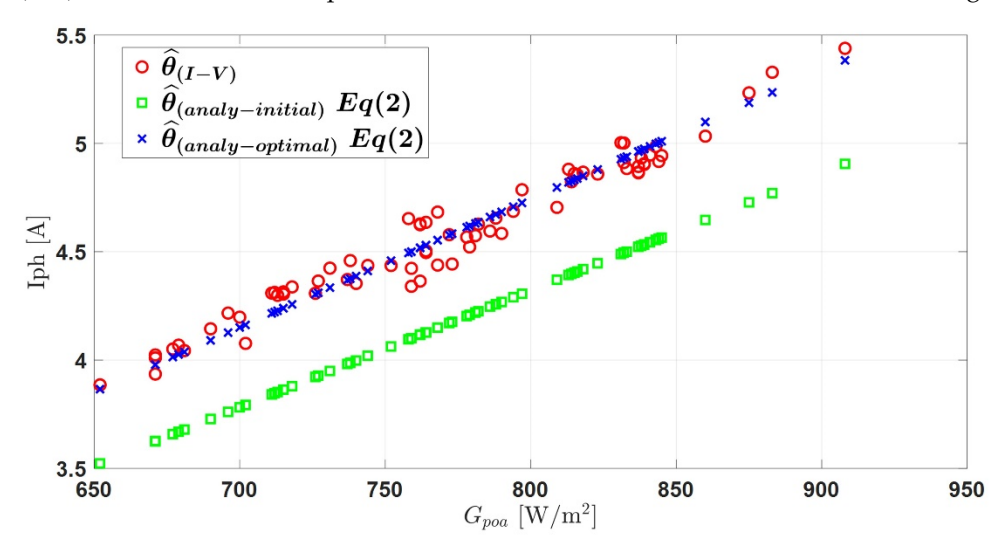

**Figure 12.** Evolution of the photocurrent with  $G_{poa}$  for  $T_{pv} = 56 °C$ .

The evolution of  $I_{ph}$  with  $G_{poa}$  is shown in Figure [12.](#page-9-1) The analytical model converged ward the measured values. The *MARE*  $\sim$  was 6.01% toward the measured values. The  $MAPE_{Iph}$  was 6.01%.

Once the reference coefficient temperature  $\left(k_{i\_ref}\right)$  was estimated for constant  $T_{pv}$ , (see in Table 4), its value was set in Equation (2). Then  $I_{sc\_ref}$  was estimated for constant  $G_{poa}$ . We assumed that 750 W/m<sup>2</sup>  $\leq G_{poa} \leq$  780 W/m<sup>2</sup>, which corresponded to 103 (I–V) value determined in the previous section (Table 4). curves. The results are displayed in Table [5.](#page-10-1) The initial value for  $I_{sc, ref}$  was the optimal

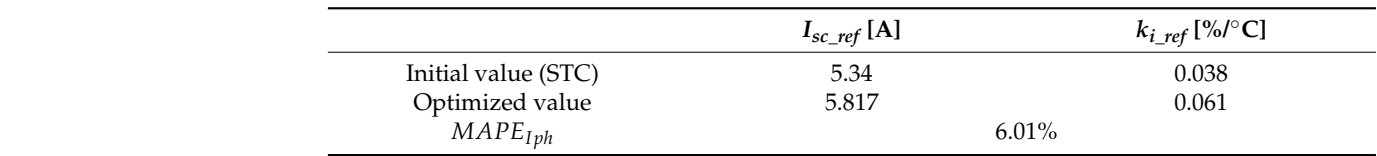

<span id="page-10-0"></span>**Table 4.** Extracted reference values for constant  $T_{pv}$  for the photocurrent model.

<span id="page-10-1"></span>**Table 5.** Extracted reference values for constant *Gpoa* for the photocurrent model. **Table 5.** Extracted reference values for constant for the photocurrent model.

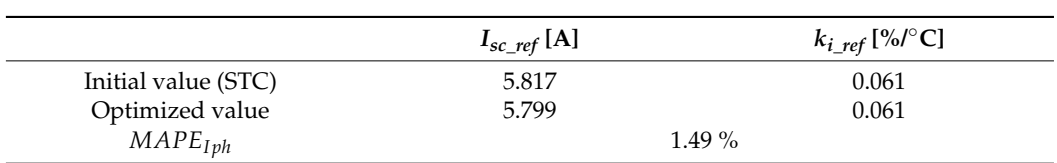

The evolution of  $I_{ph}$  as the function of  $T_{pv}$  is shown in Figure [13.](#page-10-2) It can be observed the temperature  $T_{pv}$  has a slight influence on  $I_{ph}$ . The  $MAPE_{Iph}$  was equal to 1.49%.

<span id="page-10-2"></span>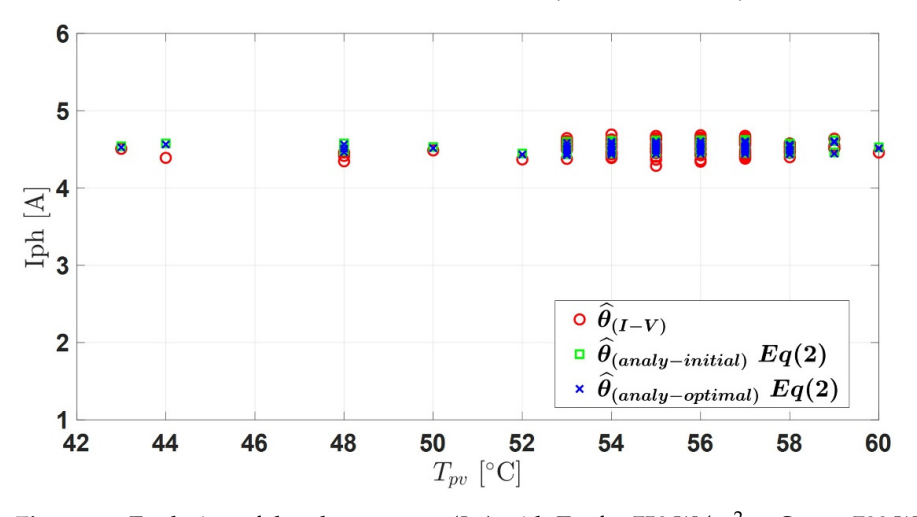

**Figure 13.** Evolution of the photocurrent  $(I_{ph})$  with  $T_{pv}$  for 750 W/m<sup>2</sup>  $\leq G_{poa} \leq 780$  W/m<sup>2</sup>.

Analytical Model of the Diode Saturation Current  $(I_0)$  $A<sub>g</sub>$  can be note that  $\frac{1}{2}$ ,  $\frac{1}{2}$ ,  $\frac{1}{2}$ 

As can be noticed in Equation (3),  $I_0$  only depended on the temperature and the reference values  $V_{oc\_ref}$ ,  $k_{v\_ref}$ ,  $I_{sc\_ref}$ , and  $k_{i\_ref}$ . The last two were determined in the previous section. Figure [14](#page-10-3) and Table 6 sh[ow](#page-11-0) the results. *I*<sub>0</sub> slightly increased with  $T_{pv}$ . The  $MAPE_{I0}$ , was equal to 7.34%.

<span id="page-10-3"></span>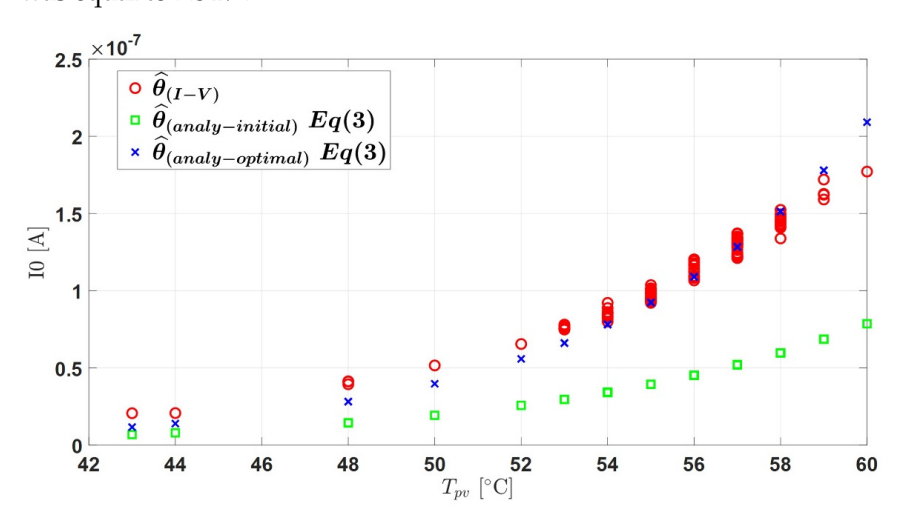

**Figure 14.** Evolution of the diode saturation current  $(I_0)$ .

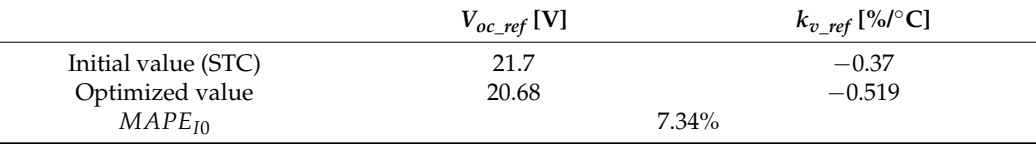

<span id="page-11-0"></span>**Table 6.** Extracted reference values. **Table 6***.* Extracted reference values*.* 

 $\overline{a}$ 

Analytical Model of the Series Resistance (*Rs*)  $A = \frac{1}{2}$  Model of the Series Resistance ( $B = \frac{1}{2}$  $\frac{d}{dx}$  and  $\frac{d}{dx}$  of the belies in the integration  $\left(x_{s}\right)$ 

*Energies* **2022**, *15*, x FOR PEER REVIEW 13 of 33

According to Equation (4), the analytical model of  $R_s$  depended on the irradiance and the temperature, with two reference values of  $R_{s\_ref}$  and  $\beta_{ref}$ . Firstly, the reference values were determined for constant  $T_{pv}$  = 56 °C. The results are presented in Table [7](#page-11-1) and Figure [15.](#page-11-2)  $\mathcal{L}$  is the intervalue of the influence of the influence of the temperature. In the temperature.

<span id="page-11-1"></span>**Table 7.** Extracted reference values for constant  $T_{pv}$  for the series resistance model.

<span id="page-11-2"></span>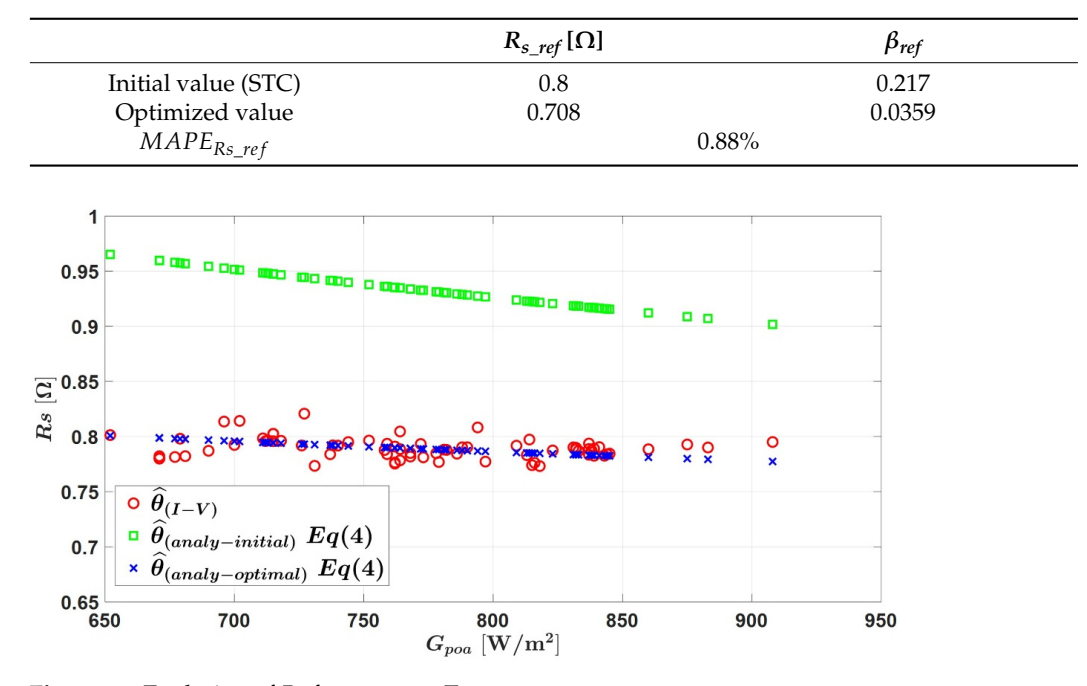

**Figure 15.** Evolution of  $R_s$  for constant  $T_{pv}$ .

The value of  $\beta_{ref}$  was set in Equation (4) to analyze the influence of the temperature. The results of the extraction for constant irradiation are shown in Figure [16](#page-11-3) and Table [8,](#page-12-0) respectively.

<span id="page-11-3"></span>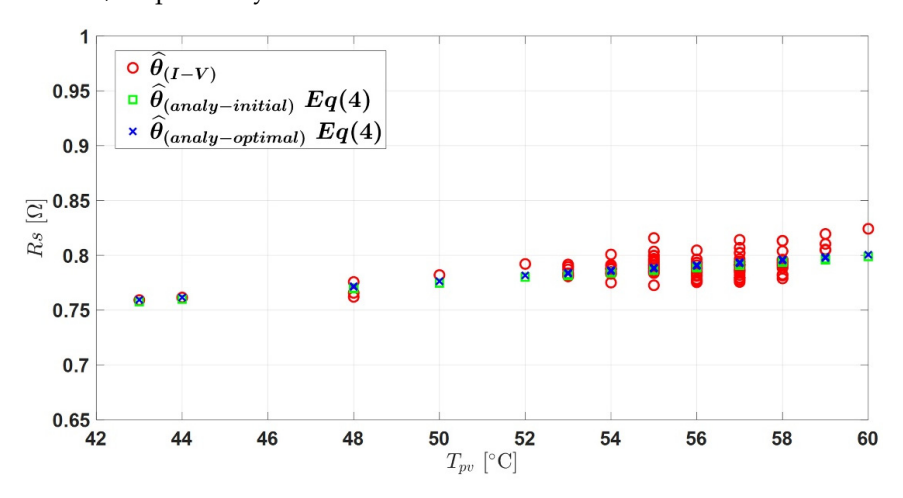

**Figure 16.** Evolution of  $R_s$  for constant  $G_{poa}$ .

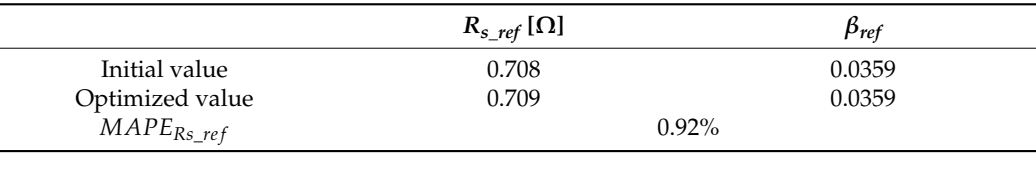

<span id="page-12-0"></span>**Table 8.** Extracted reference values for constant  $G_{poa}$ .

We can observe that  $R_s$  increased linearly with  $T_{pv}$ . The  $MAPE_{Rs}$  is 0.92%.

Analytical Model of the Shunt Resistance ( $R_{sh}$ )

In this section, the analytical model in Equation (5) was investigated to estimate the In this section, the analytical model in Equation (5) was investigated to estimate the reference value  $R_{sh\_ref}$ . The evolution of  $R_{sh}$  as a function of  $G_{poa}$  is shown in Figure [17.](#page-12-1) The result demonstrated that shunt resistance  $(R_{sh})$  was inversely proportional to the irradiance (G<sub>poa</sub>).

<span id="page-12-1"></span>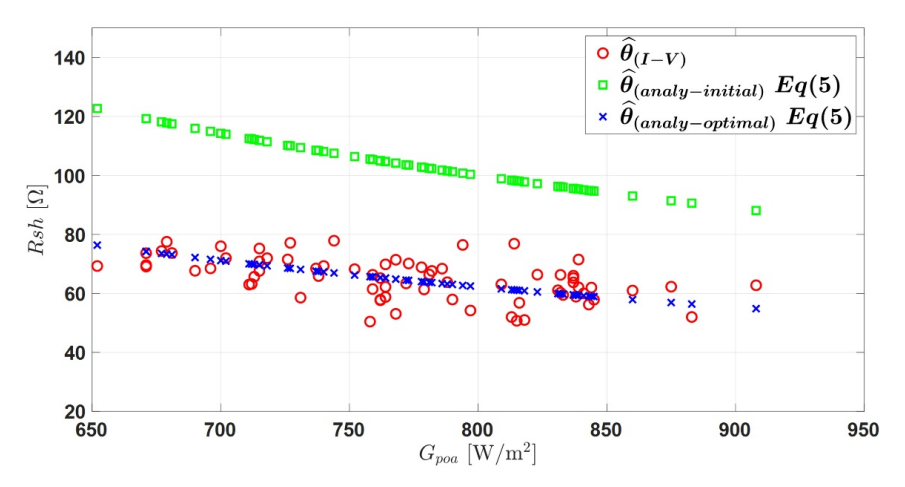

**Figure 17.** Evolution of  $R_{sh}$  for constant  $T_{pv}$ .

The coefficient  $R_{sh\_ref}$  that is the reference value in Equation (5) was extracted, and is displayed in Table 9[. T](#page-12-2)he optimized value was 49.85 Ω, and the *MAPE<sub>Rsh</sub>* was 7.4%.

<span id="page-12-2"></span>**Table 9.** Extracted reference value *Rsh\_ref*.

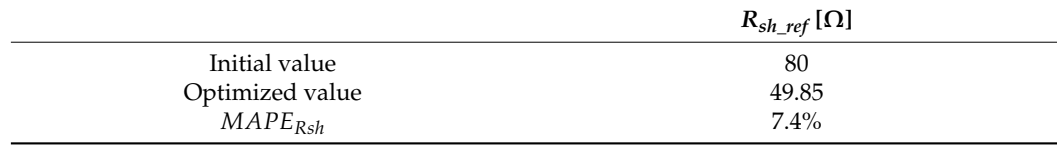

Analytical Model of the Diode Ideality Factor (*n*)

The analytical model of the diode ideality factor *n* in Equation (6) depended on the temperature and the reference value  $n_{ref}$ . The estimation result is displayed in Table [10.](#page-12-3) Figure [18](#page-13-0) shows that *n* was almost constantly over the temperature variation range.

<span id="page-12-3"></span>**Table 10.** Extracted reference value *nref*.

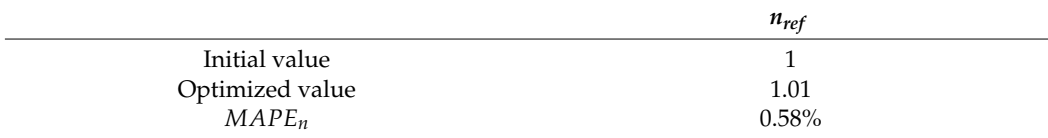

<span id="page-13-0"></span>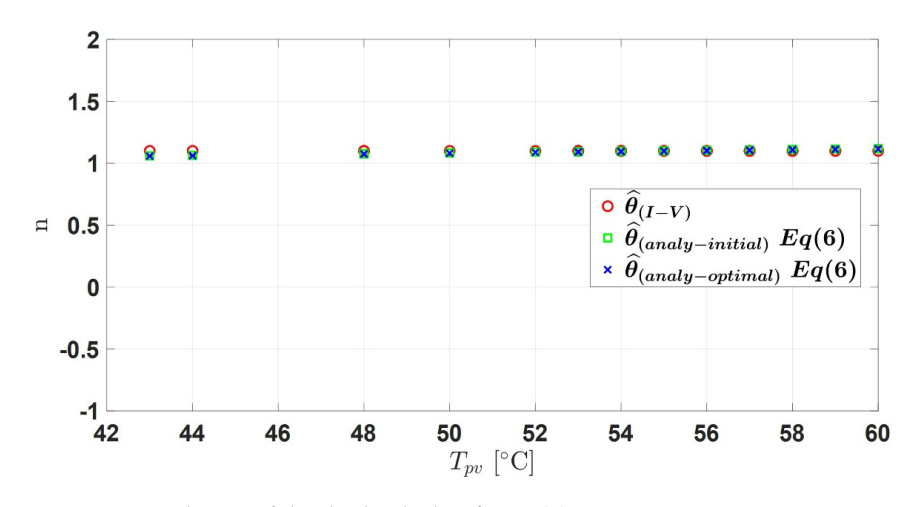

Figure 18. Evolution of the diode ideality factor (*n*).

### 3.3.2. Validation Step 3.3.2. Validation Step

Table 11 summarizes the eight reference values extracted from the training data of Table [11](#page-13-1) summarizes the eight reference values extracted from the training data of the the 488 I–V curves. These values were used to estimate with the analytical models the five 488 I–V curves. These values were used to estimate with the analytical models the five  $p_{\text{p}}$  parameters of the PV model  $\hat{\theta}$  with the environmental validation data (C  $\mu$ a dine ters of the  $\mu$   $\mu$  model v, while the environmental validation data ( $\sigma_{\text{p}_0a}$ district from those used to parameters of the PV model  $\hat{\theta}$ , with the environmental validation data  $(G_{poa}, T_{pv})_{validation}$  distinct from those used for training. The information of the validation data are displayed in Table [12.](#page-13-2)

<span id="page-13-1"></span>**Table 11.** Summary of the eight reference values extracted from the analytical models.

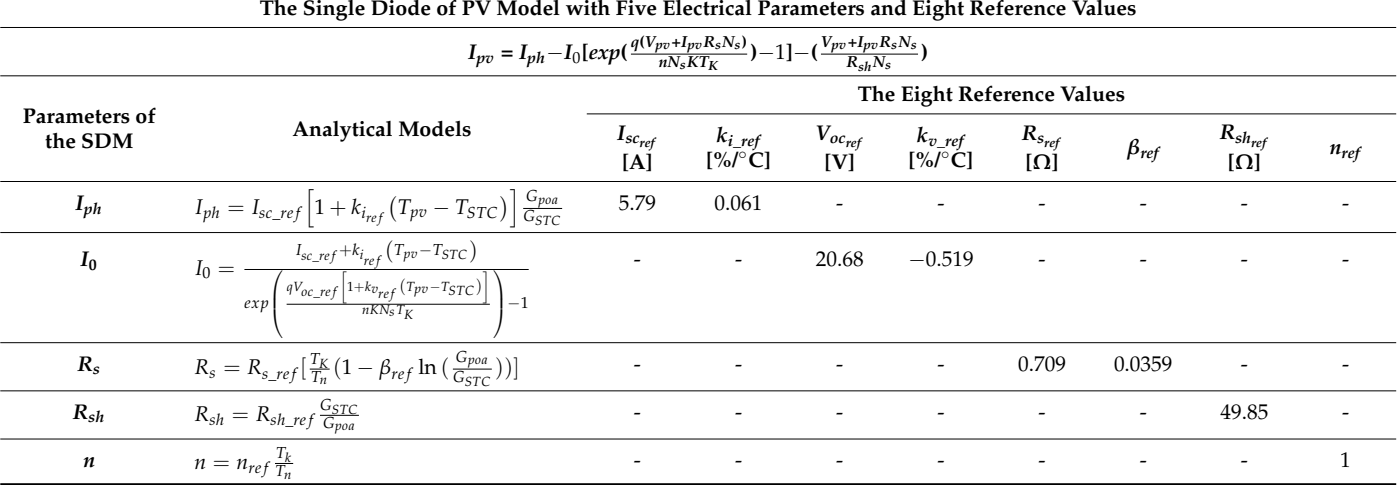

<span id="page-13-2"></span>**Table 12.** Data used for the validation step.

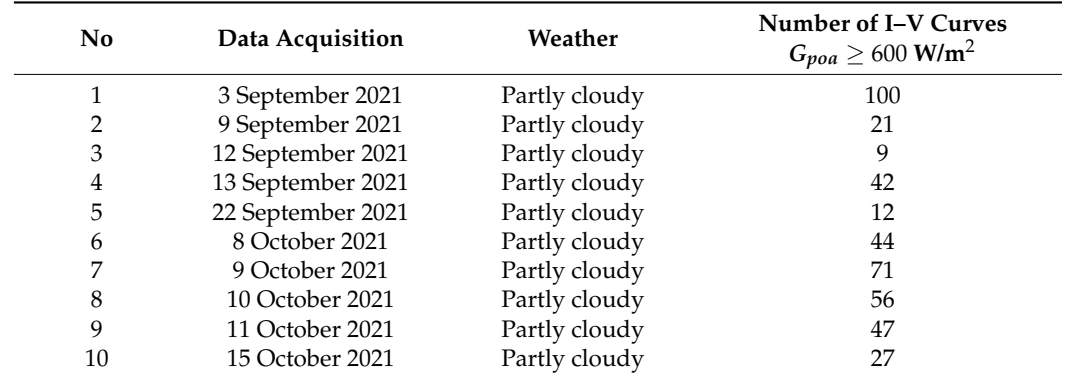

The uncertainties in the estimation errors of the different parameters are displayed in Figure [19.](#page-15-1) The results showed significant dispersion for all the parameters, mainly because of the variable environmental conditions. Despite the scattered uncertainties in the estimation errors of the five parameters, the analytical models remain valid. In reality, only four parameters could be determined from measurements. There was, therefore, a degree of freedom to obtain the correct I–V characteristic for several parameter combinations. Finally, the vector of parameters estimated from the analytical models can be used to evaluate the performance of the PV array under different irradiances and temperatures.

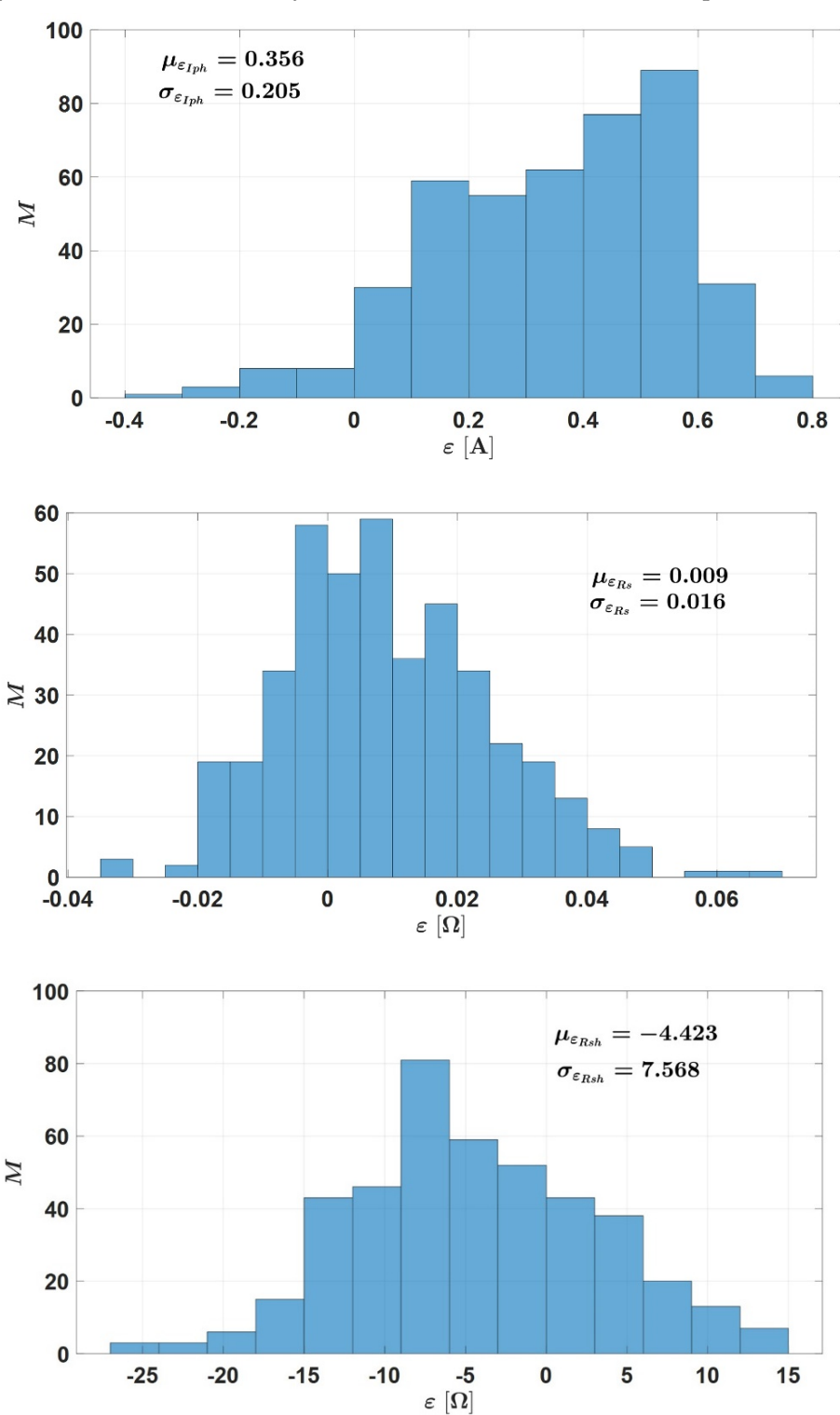

**Figure 19.** *Cont.*

<span id="page-15-1"></span>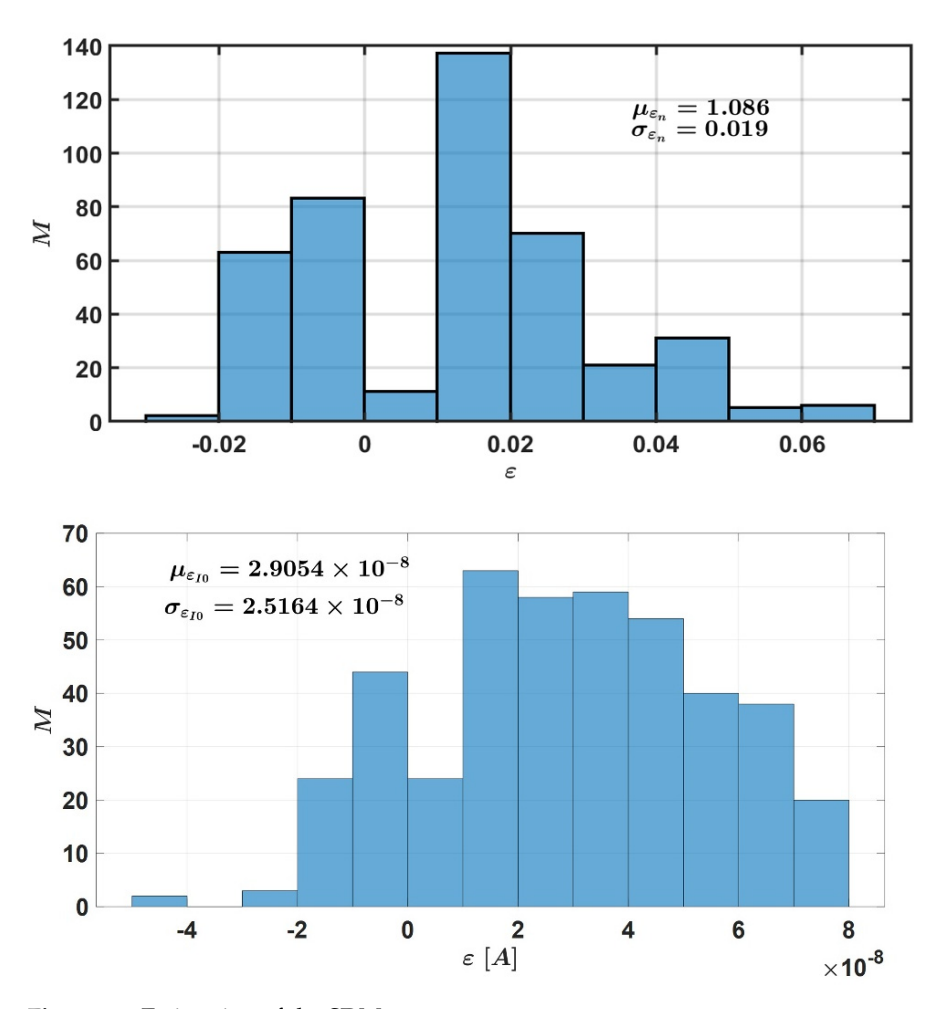

**Figure 19.** Estimation of the SDM parameters*.*  **Figure 19.** Estimation of the SDM parameters.

# <span id="page-15-0"></span>**4. Hybrid Model of the PV Module 4. Hybrid Model of the PV Module**

comprised of the analytical model determined in the previous section combined with the numerical PV model in MATLAB/Simulink<sup>®</sup>. To evaluate its accuracy, the data obtained from the hybrid model were compared to the ones measured with the I–V tracer. A hybrid model was developed to evaluate the performance of the PV array. It was

The methodology is described in Figure [20.](#page-16-0) The information on the testing data are displayed in Table 13. The information on the testing data are testing data are testing data are  $\frac{1}{2}$ .

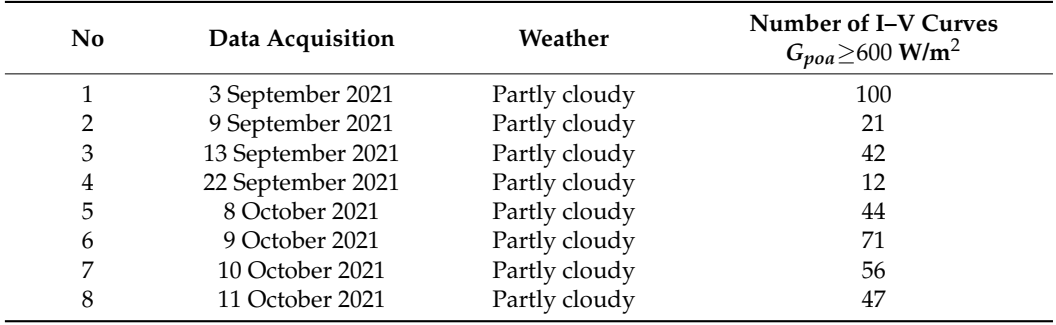

<span id="page-15-2"></span>displayed in Table 13. **Table 13.** Data for the validation of the hybrid PV model.

<span id="page-16-0"></span>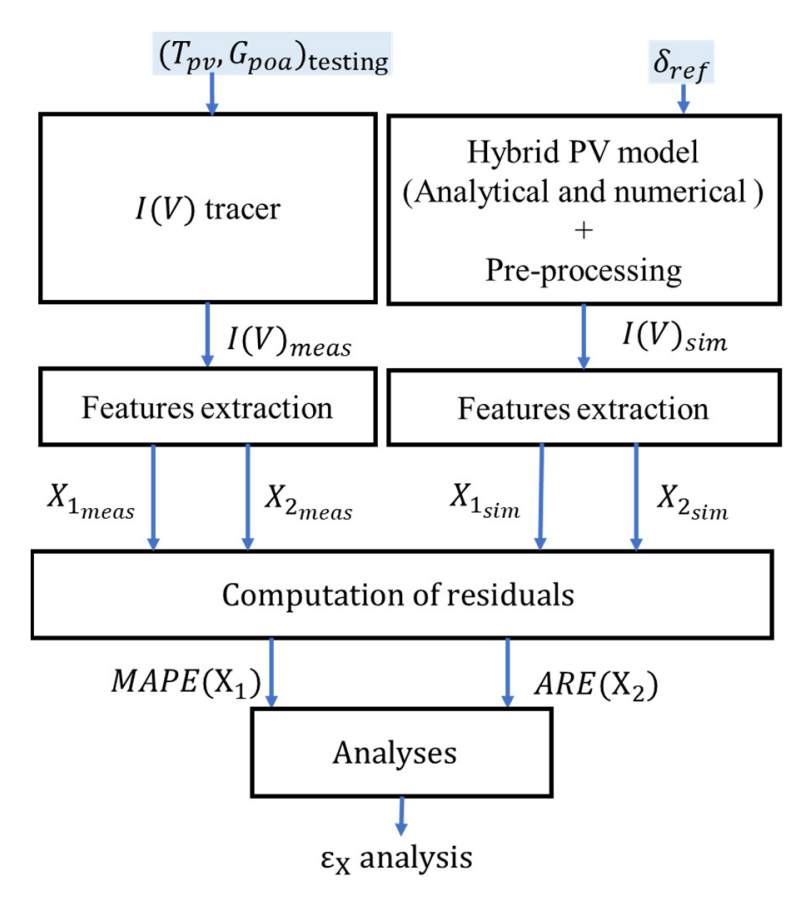

**Figure 20.** Flowchart to validate the hybrid PV model*.*  **Figure 20.** Flowchart to validate the hybrid PV model.

The vector  $X_1$  is defined as  $[I_{pv}]$  or  $[V_{pv}]$ , and the scalar  $X_2$  is defined as  $P_{mpp}$ , or  $I_{sc}$ , or *Voc*.

The following errors were computed: the mean absolute percentage error  $(MAPE(X_1))$ and the absolute relative error  $(ARE(X_2))$ :

$$
MAPE(X_1) = \frac{100}{M} \sum_{i=1}^{M} \left| \frac{X_{1_{meas}}(i) - X_{1_{sim}}(i)}{X_{1_{meas}}(i)} \right|
$$
(9)

$$
ARE(X_2) = 100 \frac{|X_{2_{meas}} - X_{2_{sim}}|}{X_{2_{meas}}}
$$
\n(10)

where *M* is the number of I–V curves.

re *M* is the number or 1–v curves.<br>The histograms plotted in Figure [21](#page-18-1) show that the errors between the experimental and the simulated values were lower than 3%. Therefore, we can conclude that the hybrid model is suitable for health monitoring because it is accurate and robust to  $\frac{1}{2}$ environmental conditions.

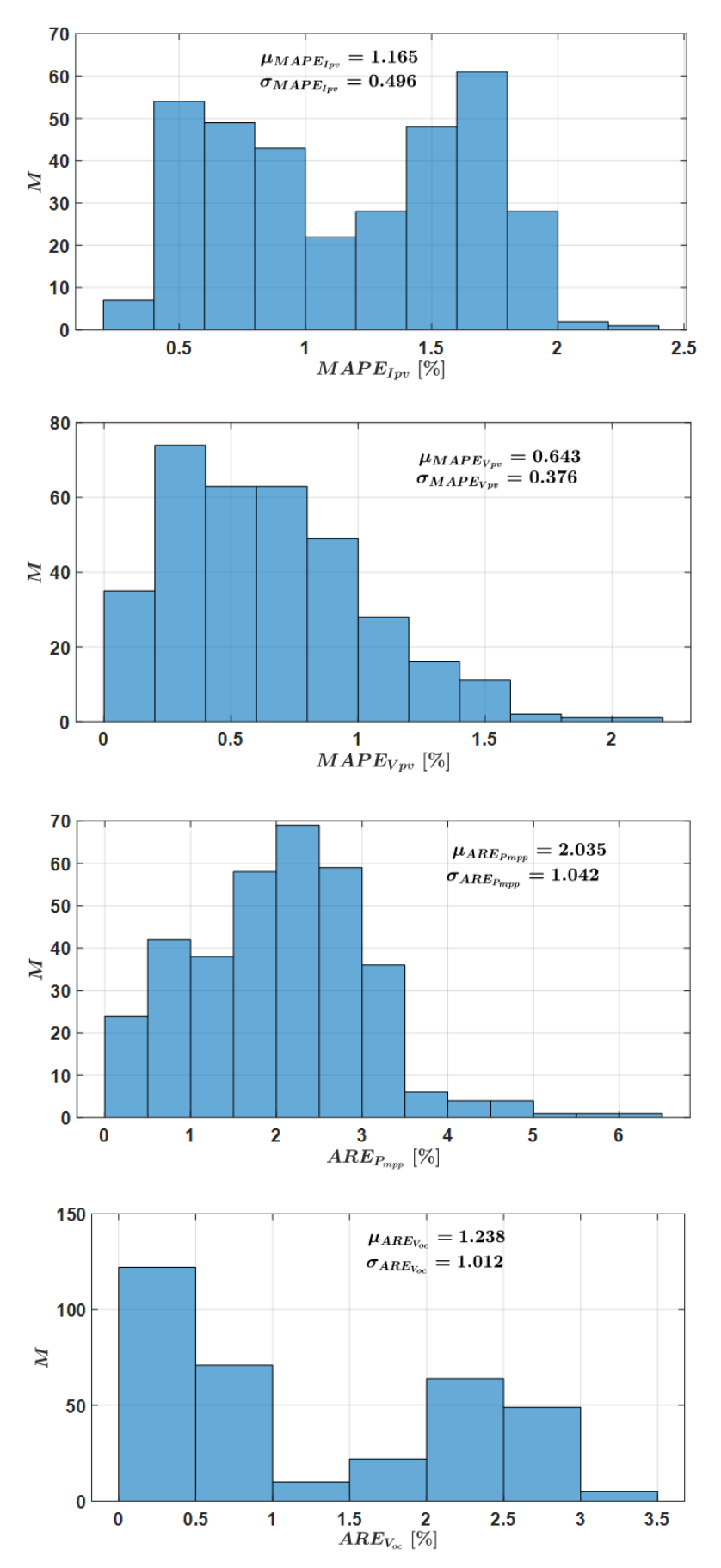

**Figure 21.** *Cont.*

<span id="page-18-1"></span>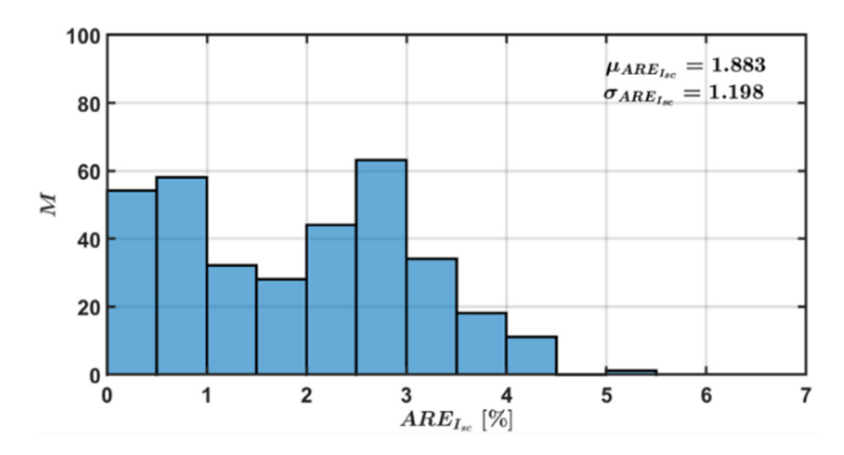

**Figure 21.** Histograms of the errors.

# <span id="page-18-0"></span>**5. Fault Detection and Diagnosis 5. Fault Detection and Diagnosis** *5.1. Methodology*

### *5.1. Methodology*

PV systems under operation are prone to several faults. Due to natural aging or severe environmental conditions (e.g., a decrease in contact adhesion and the corrosive action of water vapor), the series resistance increases, while the shunt resistance decreases. In the following, the degradation of series and shunt resistances will be considered through two scenarios:

- Fault 1:  $R_s$  degradation
- Fault 2:  $R_{sh}$  degradation

Two FDD methodologies are proposed. The first one, denoted "M1", displayed in Figure 22a, uses the parameters of the equivalent electric circuit as f[aul](#page-18-2)t features. The second one, "M2", shown in Figure [22b](#page-18-2), uses the characteristics  $I_{pv}$ ,  $V_{pv}$ ,  $P_{mpp}$ ,  $I_{sc}$ , and  $V_{oc}$ extracted from the I–V curves as fault features.

<span id="page-18-2"></span>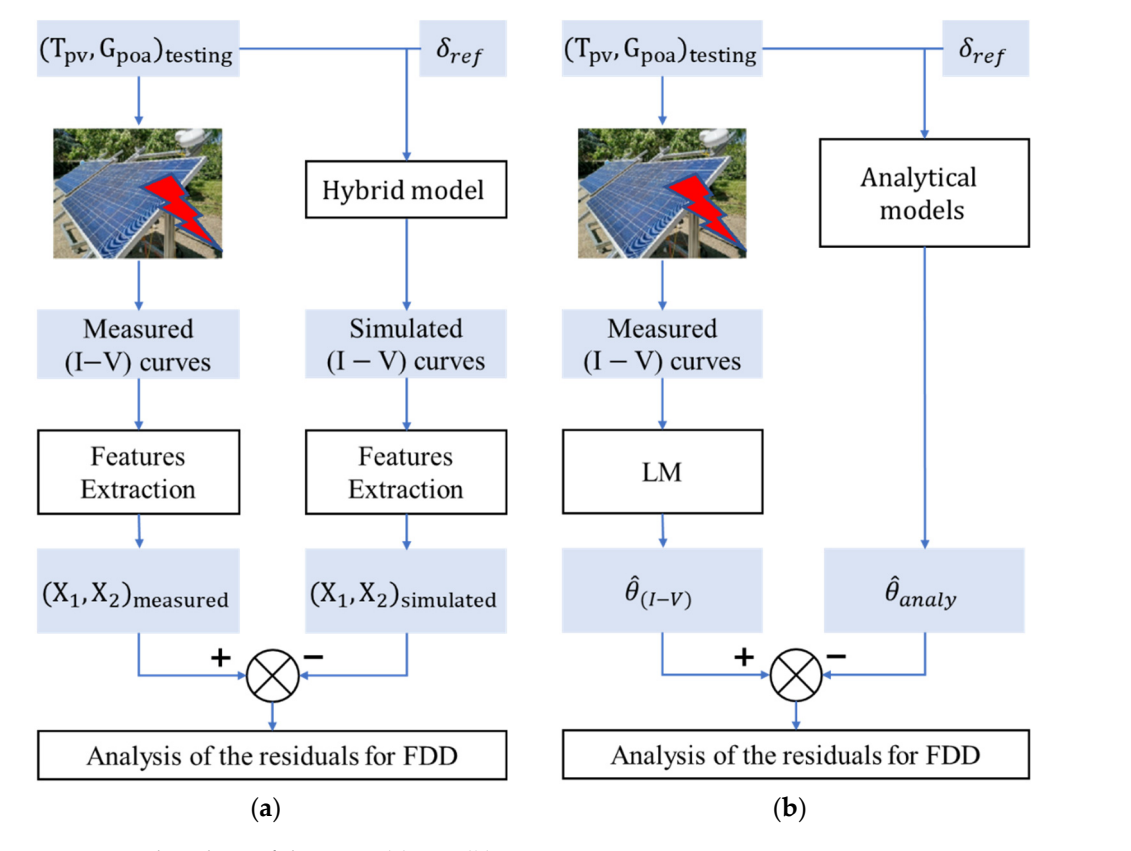

**Figure 22.** Flowchart of the FDD: (a) M1; (b) M2.

# $5.2.$   $R_s$  *Degradation*

The series resistance  $(R_s)$  represents the resistance of the cell and the connection resistance between the cells. Its degradation is due to aging or aggressive environmental conditions. ∆*Rs*1, ∆*Rs*2, and ∆*Rs*<sup>3</sup> are three additional resistances added in series with the PV panel to emulate three fault levels  $(f1, f2, f3)$ , corresponding to an increase of  $\theta$ the PV panel to emulate three fault levels (f 1, f 2, f 3), corresponding to an increase of 28%, 42%, and 50%, respectively. Table [14](#page-19-0) displays the fault scenarios, the environmental conditions, and the number of I–V curves measured with the I–V tracer. Temperature  $T_{pv}$ and irradiance  $G_{poa}$  are also provided.

<span id="page-19-0"></span>**Table 14.** Data acquisition in case of  $R_s$  degradation.

| No. | Data<br>Acquisition | Weather       | Number of I–V Curves<br>$G_{poa} \geq 600$ W/m <sup>2</sup> | <b>Fault Level</b>            |
|-----|---------------------|---------------|-------------------------------------------------------------|-------------------------------|
|     | 12 April 2021       | Partly cloudy | 38                                                          | $\Delta R_{s3} = 0.39 \Omega$ |
| າ   | 17 April 2021       | Partly cloudy | 16                                                          | $\Delta R_{s3} = 0.39 \Omega$ |
| 3   | 18 April 2021       | Partly cloudy | 56                                                          | $\Delta R_{s3} = 0.39 \Omega$ |
| 4   | 19 April 2021       | Partly cloudy | 34                                                          | $\Delta R_{s2} = 0.33 \Omega$ |
| 5   | 26 April 2021       | Partly cloudy | 61                                                          | $\Delta R_{s2} = 0.33 \Omega$ |
| 6   | 27 April 2021       | Partly cloudy | 61                                                          | $\Delta R_{s2} = 0.33 \Omega$ |
| 7   | 20 April 2021       | Partly cloudy | 104                                                         | $\Delta R_{s1} = 0.22 \Omega$ |

### 5.2.1. FDD with Method M1  $\begin{bmatrix} 5 & 0 & 4 \\ 0 & 0 & 0 \end{bmatrix}$  stands for the series resistance extracted from the series resistance extracted from the series resistance extracted from the series resistance extracted from the series resistance extracte

9.2.1. PDD with Method M1<br>As described in Figure [22a](#page-18-2), the FDD method M1 uses the vector of parameters as fault features. In the following,  $Rs_{(I-V)}$  stands for the series resistance extracted from the measured I–V curve, while  $\overline{Rs}_{(analy)}$  is the series resistance estimated from the analytical model. The lower script '*f'* stands for faulty, and '*h'* for healthy.

From the histograms displayed in Figure [23,](#page-19-1) we can draw the following conclusions:<br>Le the health series resistant; the series resistance is the series reservated see litters (inclusions:

- In the healthy case, despite the variations in the environmental conditions (irradiance and temperature), the series resistance  $Rs_h \in [0.737, 0.788]$   $\Omega$  is almost constant;
	- In faulty conditions, the series resistances are significantly different from the healthy case;
- A threshold set at  $\epsilon R_{s,th} = 3 * (\sigma R s_{(analy),h}) max \approx 0.04 \Omega$  will allow for the detection of each fault. of each fault.

<span id="page-19-1"></span>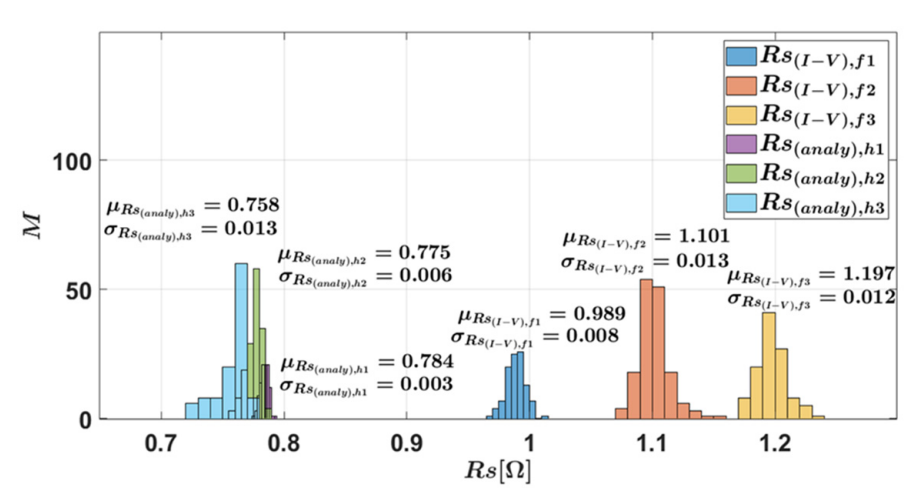

**Figure 23.** Histograms of  $R_s$  resistances.

because for each case,  $\epsilon > \epsilon Rs_{th}$ . The severity levels can also be estimated with a good accuracy, as shown in Table 15. The histograms of the residuals are plotted in Figure [24.](#page-20-0) The fault can be detected

<span id="page-20-0"></span>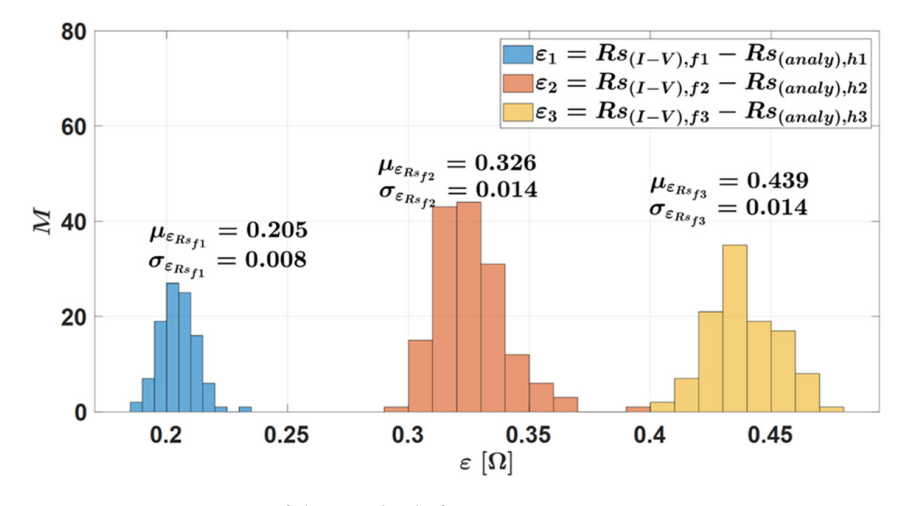

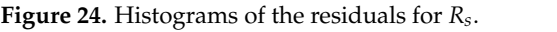

<span id="page-20-1"></span>**Table 15.** Accuracy of fault level estimation in case of  $R_s$  degradation.

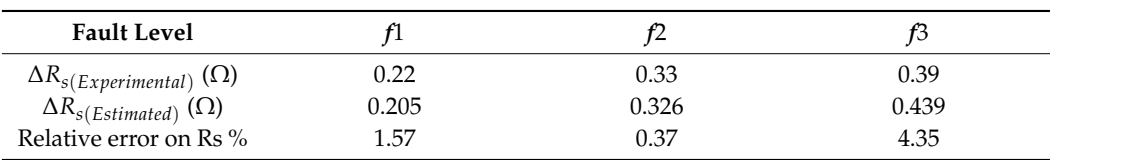

the series resistance has almost no effect on the other parameters of the SDM. From the results shown in Figure [25,](#page-21-0) it is interesting to notice that the degradation of From the results shown in Figure 25, it is interesting to notice that the degradation of the series shown in Figure  $\omega$ , it is interesting to nonce that the degree of the SDM.

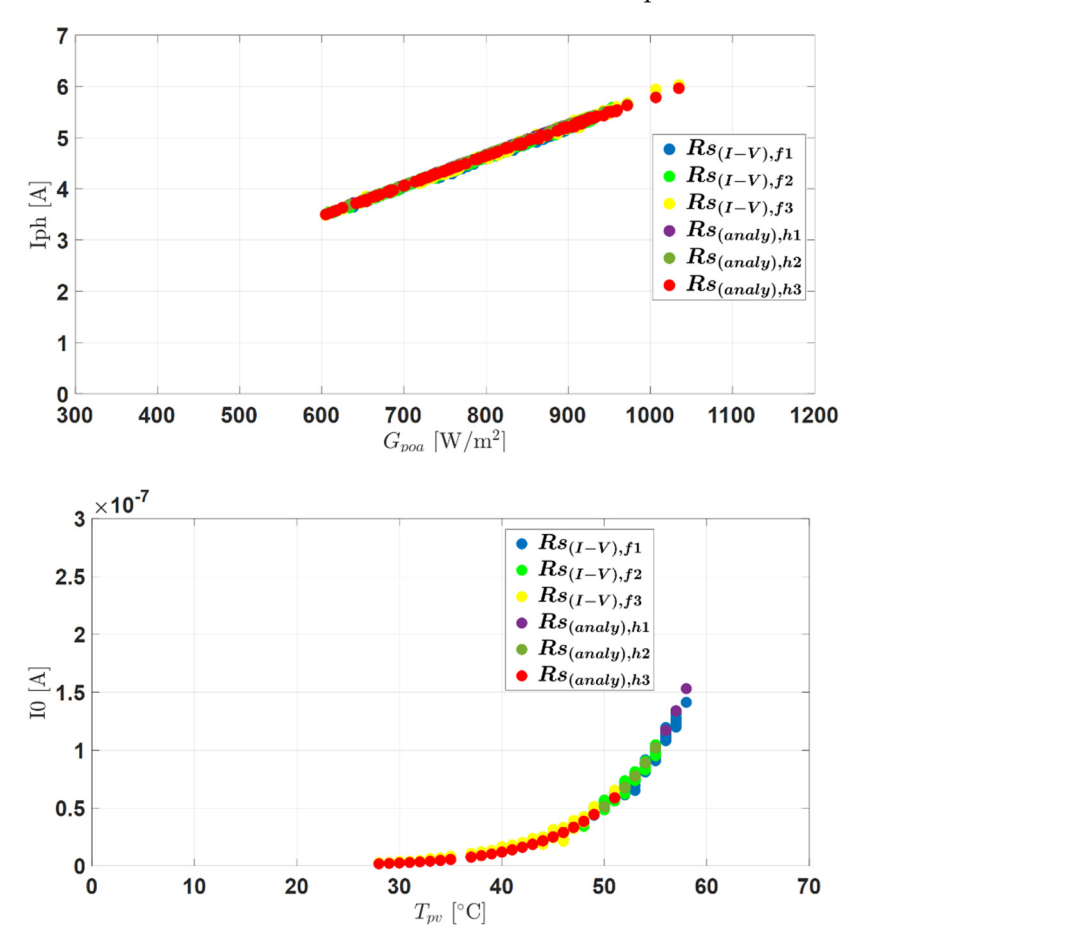

**Figure 25.** *Cont.*

<span id="page-21-0"></span>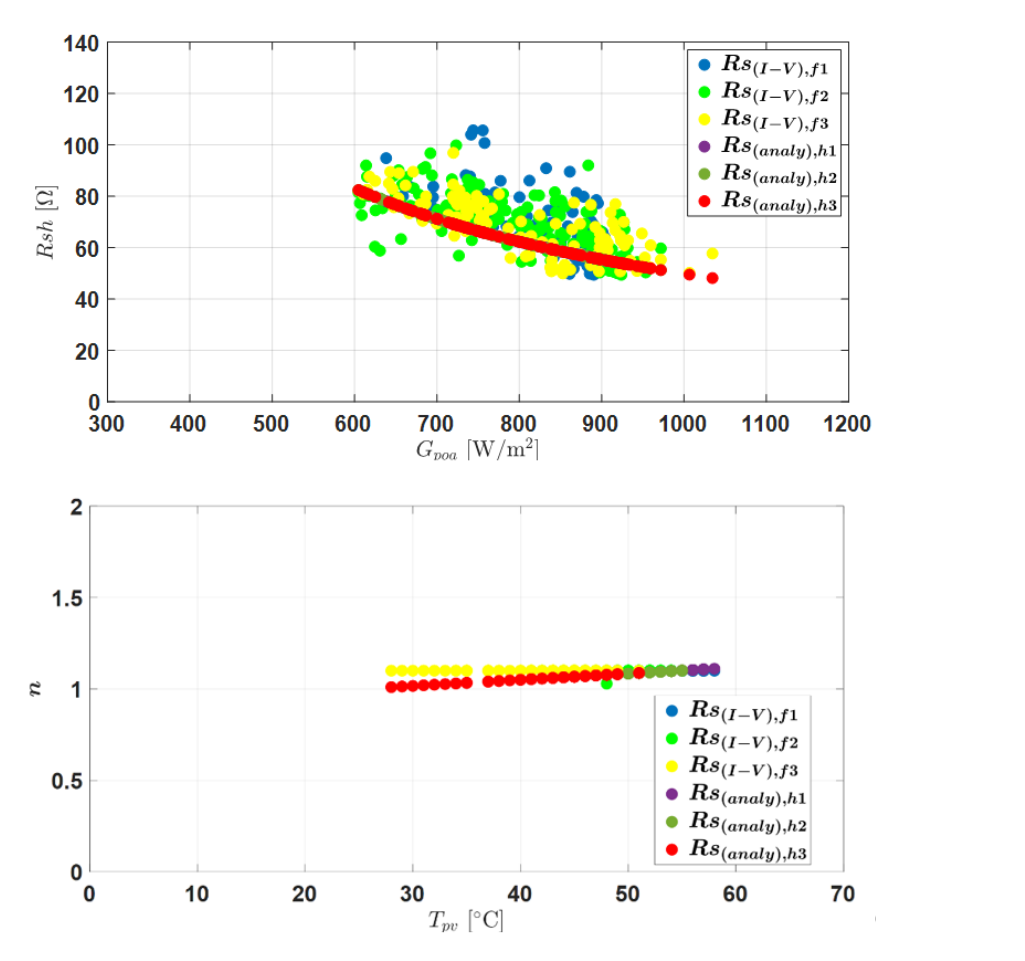

**Figure 25.** Effect of series resistance degradation on the other parameters of the SDM.

# 5.2.2. FDD with Method M2

As displayed in Figure 22b, the method  $M2$  was based on the analysis of the residuals between the main characteristics extracted from measured I**–**V curves and those obtained from the hybrid model. The results are displayed in Figure 26. The red points are singular from the hybrid model. The results are displayed in Figure [26.](#page-23-0) The red points are singular points in the distribution. points in the distribution. points in the distribution. between the main characteristics extracted from measured I–V curves and those obtained

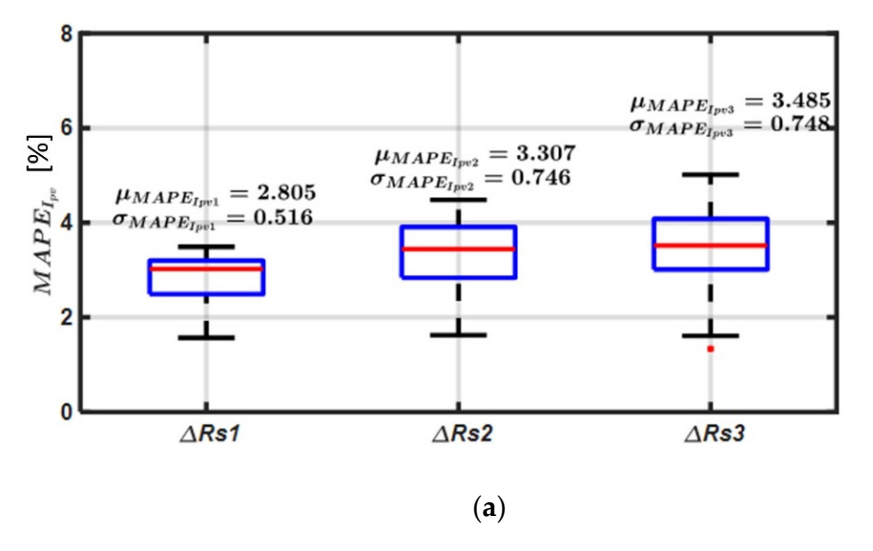

**Figure 26.** *Cont.*

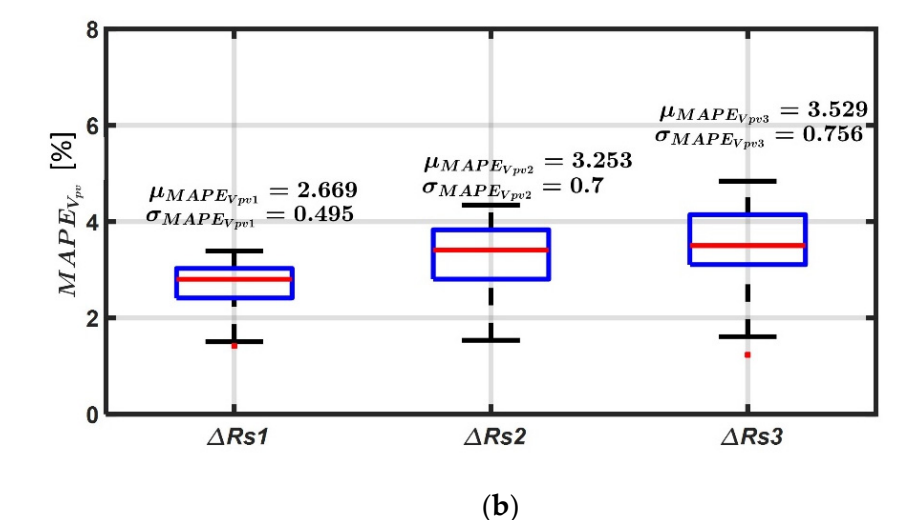

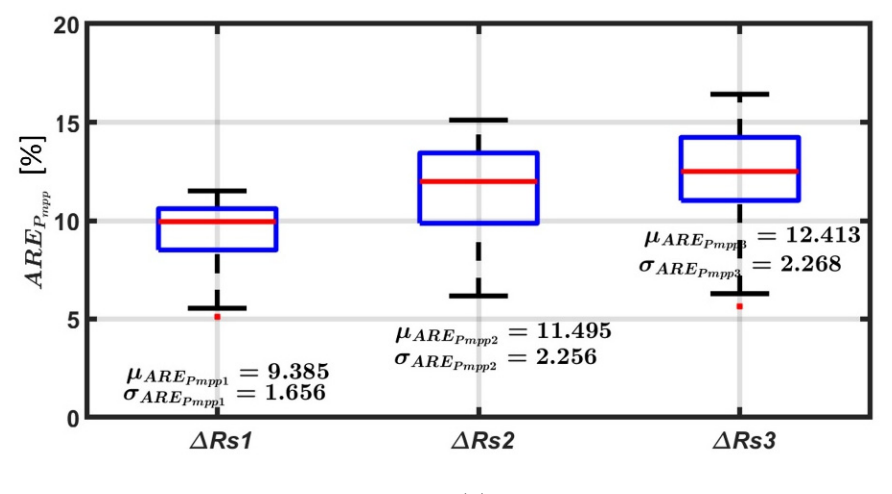

$$
(\mathbf{c})
$$

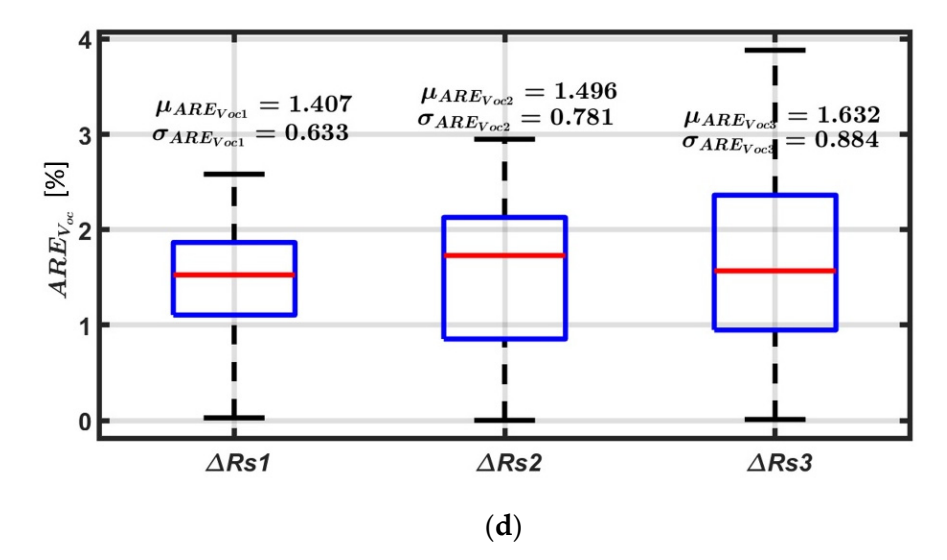

**Figure 26.** *Cont.*

<span id="page-23-0"></span>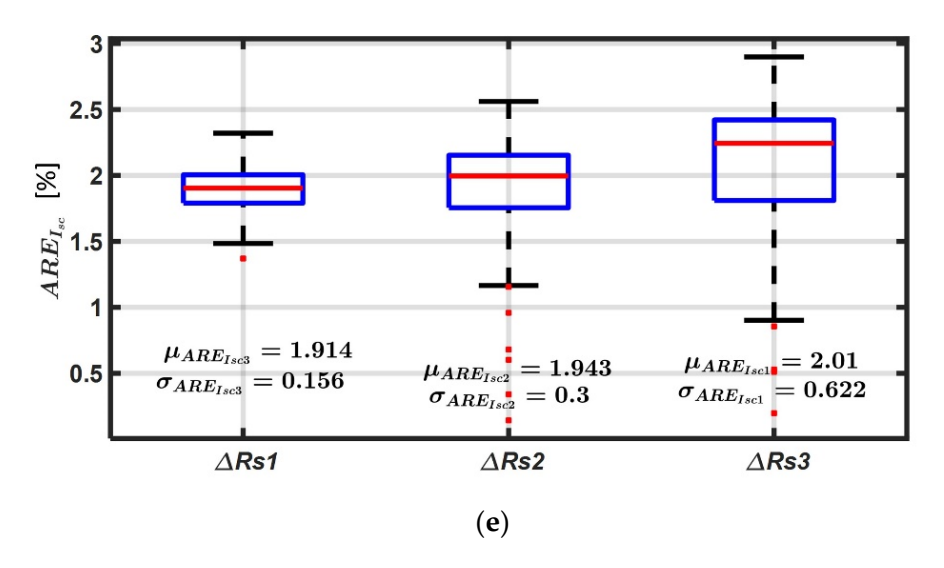

Figure 26. Effect of series resistance  $R_s$  faults on the I-V curve characteristics. (a): Fault effect on PV module's current; (**b**): Fault effect on PV module's voltage; (**c**): Fault effect on maximum PV module's current; (**b**): Fault effect on PV module's voltage; (**c**): Fault effect on maximum power; power; (**d**): Fault effect on open-circuit voltage; (**e**): Fault effect on short-circuit current. (**d**): Fault effect on open-circuit voltage; (**e**): Fault effect on short-circuit current.

The relative variations of the mean values (compared to the healthy case) for the five The relative variations of the mean values (compared to the healthy case) for the five characteristics are displayed in Table 16 (the bold values correspond to the best results). characteristics are displayed in Table [16](#page-23-1) (the bold values correspond to the best results). We existance degradation. The values of the voltage (Figure [26b](#page-23-0)) are also more affected than series resistance degradation. The values of the voltage (Figure 26b) are also more affected the PV module's current values (Figure [26a](#page-23-0)). The open-circuit voltage (Figure [26d](#page-23-0)) and the short-circuit current (Figure [26e](#page-23-0)) are barely affected. These results are consistent, as the series resistance mainly affects the voltage source region of the I–V curve. can deduce that the maximum power point (Figure [26c](#page-23-0)) is the most sensitive to the series

| <b>Fault Level</b>          |      |       |       |
|-----------------------------|------|-------|-------|
| $\Delta \mu MAPE_{Ipv}$ (%) | 1.4  | 1.84  | 1.99  |
| $\Delta \mu MAPE_{Vpv}$ (%) | 3.15 | 4.06  | 4.48  |
| $\Delta \mu ARE_{Pmpp}$ (%) | 3.6  | 4.64  | 5.1   |
| $\Delta \mu ARE_{Voc}$ (%)  | 0.13 | 0.21  | 0.32  |
| $\Delta \mu ARE_{Isc}$ (%)  | 0.01 | 0.032 | 0.067 |

<span id="page-23-1"></span>**Table 16.** Effect of the *Rs* on the I–V curve characteristics.

# Δூ௦(%) 0.01 0.032 0.067 *5.3. Rsh Degradation*

in parallel with the cell or at the cell's border. Its degradation results from damage in the The parallel resistance represents all of the paths crossed by the paths crossed by the leakage current, ei-The parallel resistance represents all of the paths crossed by the leakage current, either crystal or impurities in or near the junction.

### 5.3.1. FDD with Method M1

For the experiment,  $R_{sh\_add1}$ ,  $R_{sh\_add2}$ , and  $R_{sh\_add3}$  were the resistances added in summarizes the data acquisition for the faulty cases. parallel with the PV panel to emulate three fault levels for *Rsh* degradation. Table [17](#page-23-2)

<span id="page-23-2"></span>**Table 17.** Data acquisition for  $R_{sh}$  degradation.

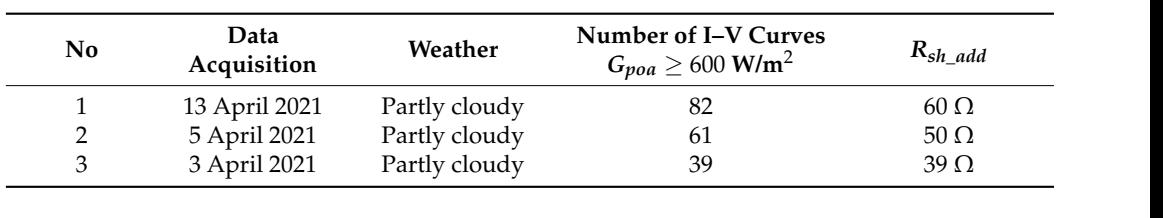

 $\frac{1}{2}$   $\frac{1}{2}$  From the histograms displayed in Figure [27,](#page-24-0) we can draw the following conclusions:

- In the healthy case, due to variations in the environmental conditions (irradiance and temperature), the shunt resistance ( $Rsh \in [54, 71]$  Ω) varies slightly (Figure 27a);
- In faulty conditions, the shunt resistances are significantly different from the healthy case (Figure 27a);  $\alpha$  the CFigure 27a);  $\alpha$  at  $\alpha$   $\beta$  and  $\beta$  will allow for the detection for the detection for the detection of the detection of the detection of the detection of the detection of the detection of the detection of t
- A threshold set at  $\epsilon Rsh_{th} = 3 * (\sigma Rsh_{es,h})max \approx 4.5 \Omega$  will allow for the detection of each fault; a threshold set
- the mean values of the residuals (Figure [27b](#page-24-0)) are consistent with the calculated varia- $\Delta$ *Rsh* = *R*<sub>*sh,mean,h*</sub> − *R<sub>sh,f</sub>* [Ω] displayed in Table [18.](#page-24-1)

<span id="page-24-0"></span>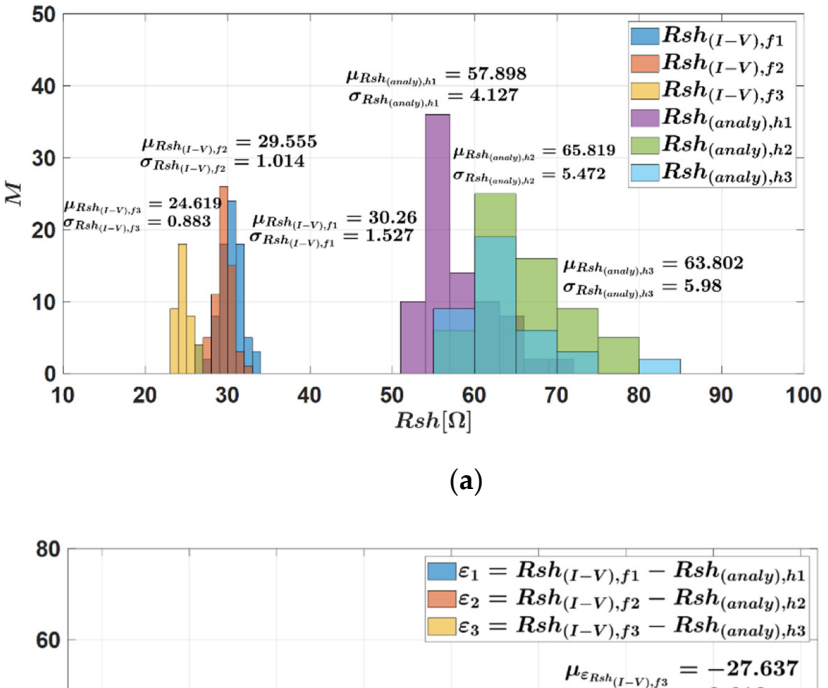

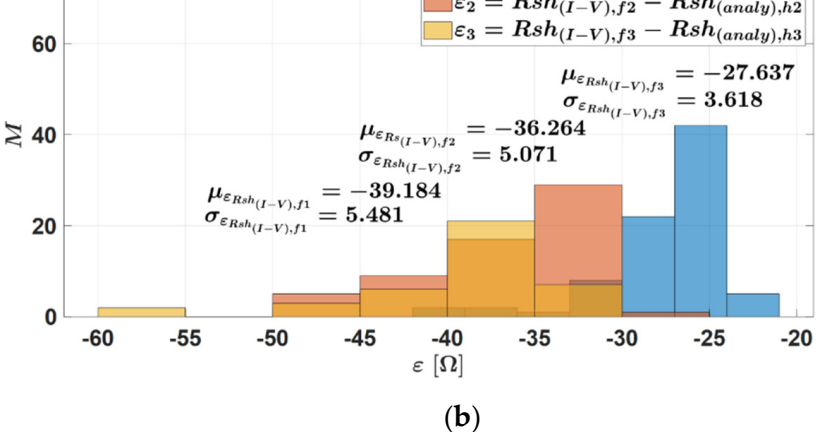

Figure 27. FDD in the case of  $R_{sh}$  degradation. (a): Measured and estimated shunt resistance values; (**b**): Residuals.

<span id="page-24-1"></span>**Table 18.** Three levels of severity for  $R_{sh}$  degradation.

| <b>Fault Level</b> | $Rsh_{add}$<br>$[\Omega]$ | $Rsh_{mean,h}$<br>$[\Omega]$ (Analytical Model) | $Rsh_{mean,h}/Rsh_{add}$ | $\Delta Rsh[\Omega]$ |
|--------------------|---------------------------|-------------------------------------------------|--------------------------|----------------------|
|                    | 60                        | 57.89                                           | 29.46                    | 28.42                |
|                    | 50                        | 65.81                                           | 28.41                    | 37.39                |
| 3                  | 39                        | 63.8                                            | 24.20                    | 39.59                |

The fault effect on the other parameters plotted in Figure 28 shows that there is no significant variation.

<span id="page-25-0"></span>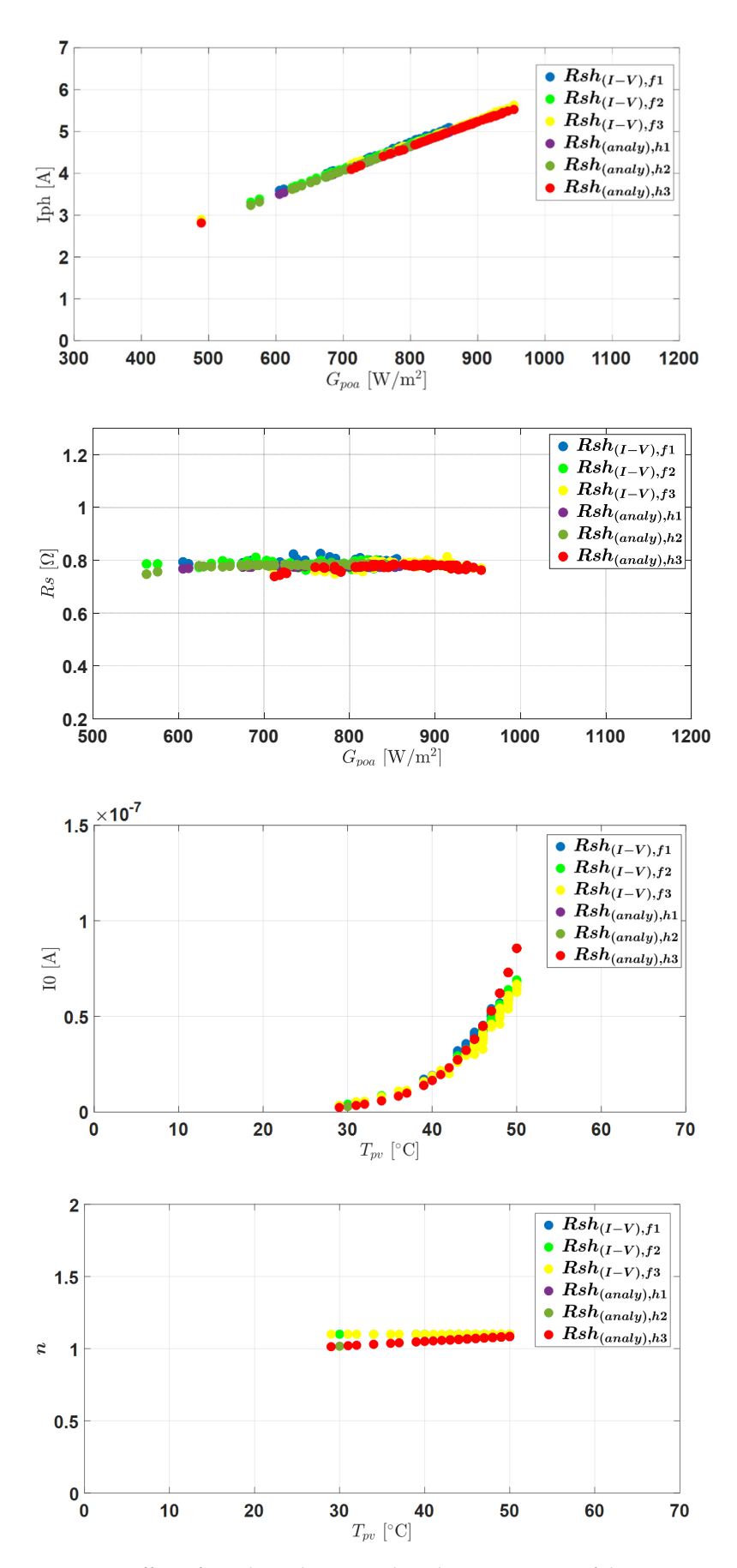

Figure 28. Effect of  $R_{sh}$  degradation on the other parameters of the SDM.

## 5.3.2. FDD with Method M2

The influences of the  $R_{sh}$  degradation on the other characteristics are shown in Figure 29. T[he](#page-27-0) boxplots are used to depict the comparisons between data obtained from being measured and from being simulated. The red points are singular points in the distribution. The following is a summary of the findings:<br> $\frac{d}{dt}$  is the most sensitive can be deduced that the most sensitive can be deduced that most sensitive can be deduced to most sensitive can be deduced to most s

The influences of the influences of the other characteristics are shown in  $\mathcal{L}_\text{max}$ 

The relative variations of the mean values (compared to the healthy case) for the five The relative variations of the mean values (compared to the healthy case) for the live<br>characteristics are presented in Table [19](#page-28-0) (bold values are the best results). From these  $r_{\text{rel}}$  is the module of the procedure in the  $r_{\text{rel}}$  current values are the best results, it can be deduced that the maximum power point (Figure [29c](#page-27-0)) is the most sensitive to the degradation of the shunt resistance.

The values of the PV module's current (Figure [29a](#page-27-0)) are also more significantly affected than the voltage values (Figure 29b). The open-circuit voltage (Figure 29d) and short circuit current (Figure [29e](#page-27-0)) are only slightly affected. These results are consistent with the fact that the shunt resistance mainly affects the current-source region of the I–V curve.

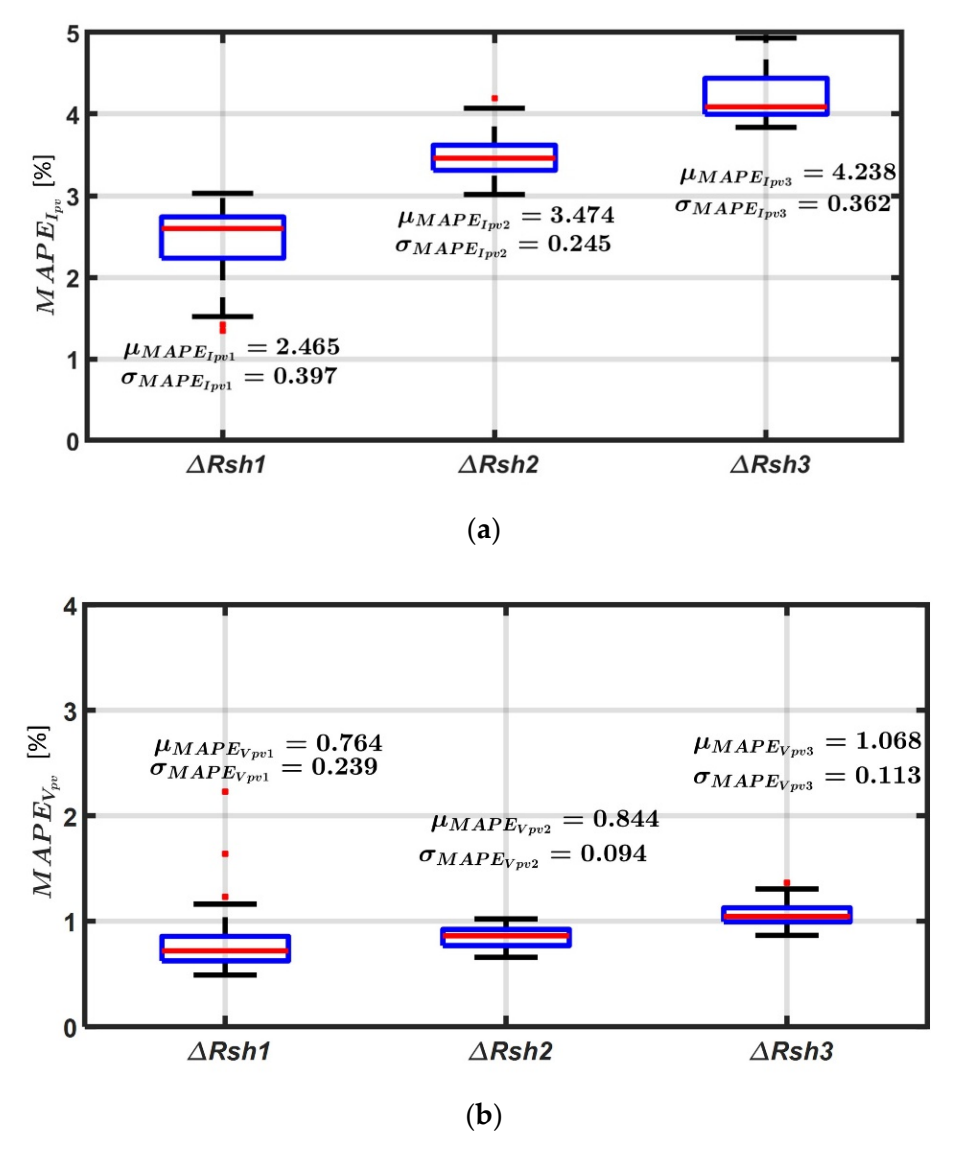

**Figure 29.** *Cont.*

<span id="page-27-0"></span>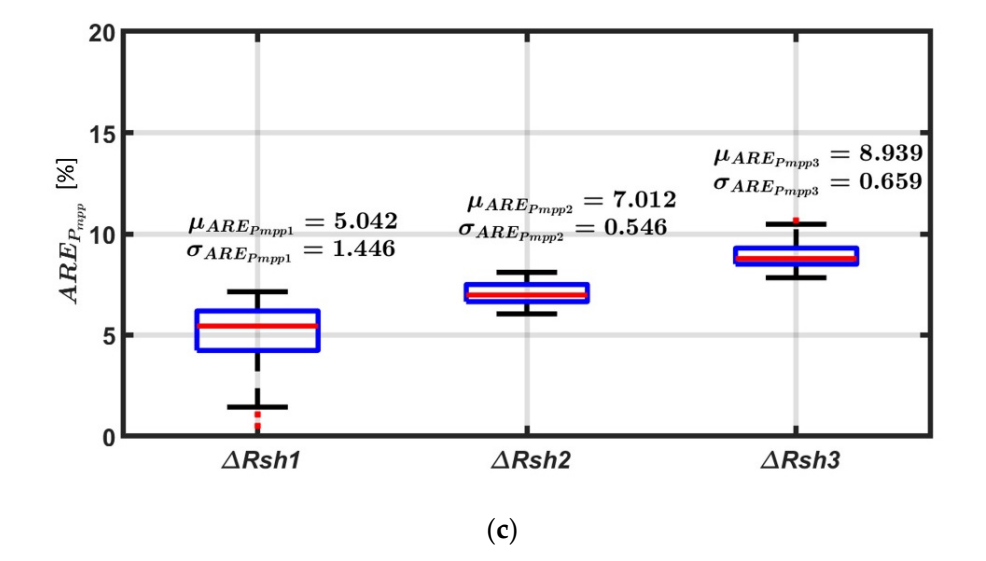

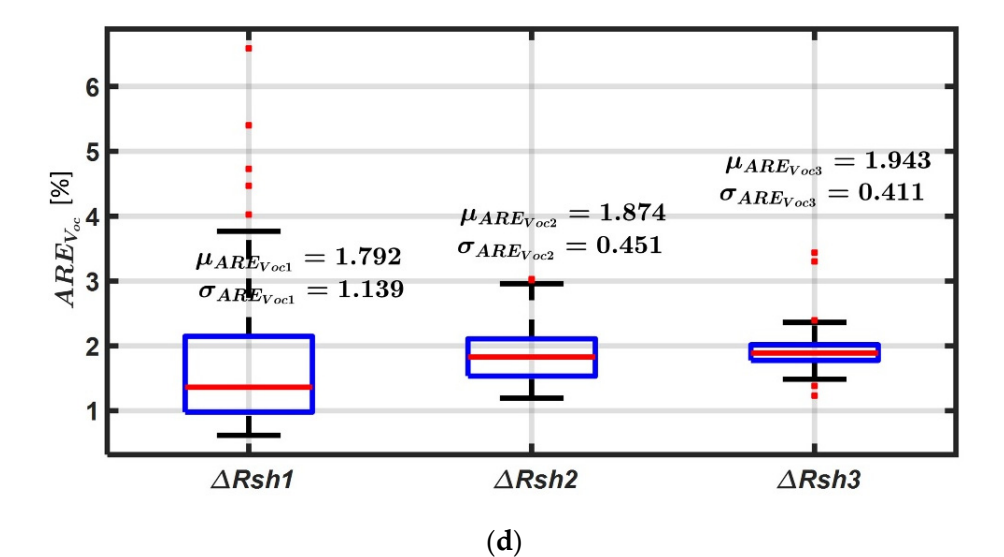

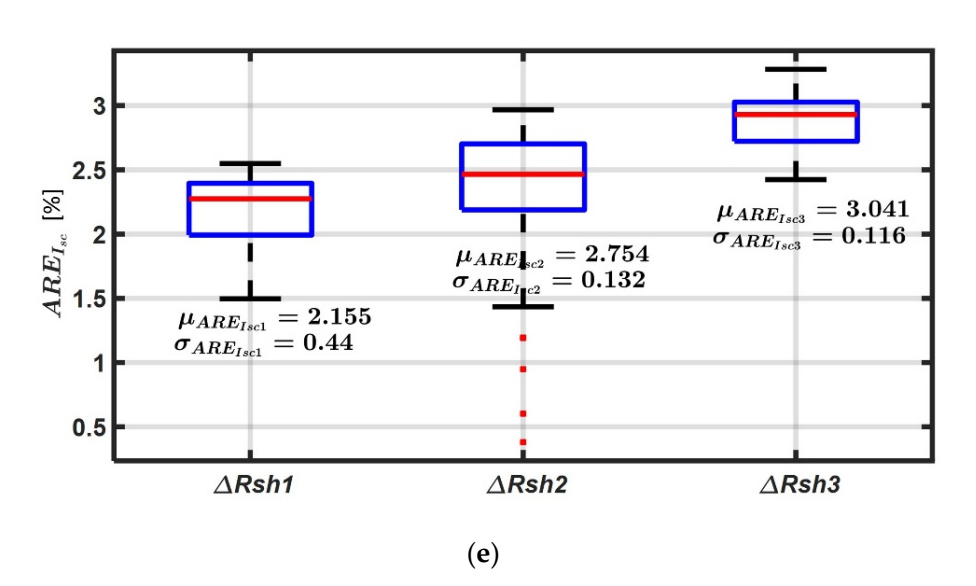

Figure 29. Effect of shunt resistance fault  $R_{sh}$  on the I–V curve characteristics. (a): Fault effect on PV module's current; (**b**): Fault effect on PV module's voltage; (**c**): Fault effect on maximum PV module's current; (**b**): Fault effect on PV module's voltage; (**c**): Fault effect on maximum power; power; (**d**): Fault effect on open-circuit voltage; (**e**): Fault effect on short-circuit current. (**d**): Fault effect on open-circuit voltage; (**e**): Fault effect on short-circuit current.

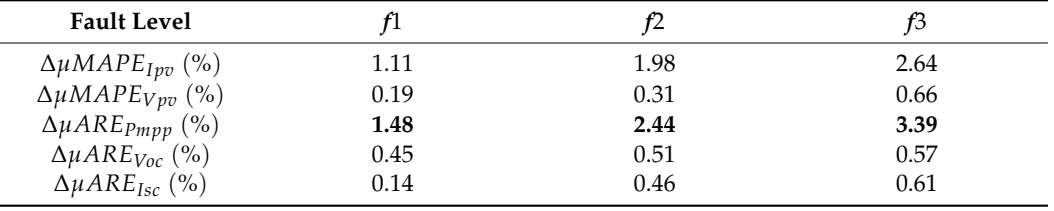

<span id="page-28-0"></span>**Table 19.** Fault effect on the I–V curve characteristics.

### **6. Conclusions**

In this paper, two methodologies (denoted M1 and M2) of fault detection and diagnosis (FDD) for PV systems were developed and evaluated. M1 uses the five parameters (*Iph*, *R<sup>s</sup>* , *Rsh*, *I*<sup>0</sup> *and n*) of the single-diode model as fault features, while M2 uses the five characteristics (*Ipv*, *Vpv*, *Pmpp*, *Voc*, *and Isc*) of the I–V curves as fault signatures. M1 is based on analytical models of the parameters, and M2 exploits a hybrid model, which is a combination of the analytical models and a numerical model of the PV cells.

A low-cost embedded I–V tracer was developed and implemented to measure the I–V curves. It is based on a variable resistance obtained with a switching device. The results show that an accurate I–V curve with 26 points can be measured in less than 200 ms.

First, the analytical models are validated with experimental data. Despite the scattered uncertainties in the estimation errors of the five parameters, the analytical models remain valid. In reality, only four parameters can be determined from the measurements. There is, therefore, a degree of freedom to obtain the correct I–V characteristic for several combinations of the parameters. The hybrid model is validated with a relative error lower than 3%. Residuals are calculated between the fault features extracted from experimental measurements and the simulated models. Two fault cases are studied: series resistance  $(R_s)$  degradation and shunt resistance  $(R_{sh})$  degradation.

In the case of *R<sup>s</sup>* and *Rsh* degradation, the results with the method M1 show that the defect could be detected accurately, and its level estimated. The results also show that the other parameters are not affected. The results with the method M2 in both fault cases show that the maximum power point is the most sensitive fault feature. The performances of the methods are summarized in Table [20.](#page-28-1)

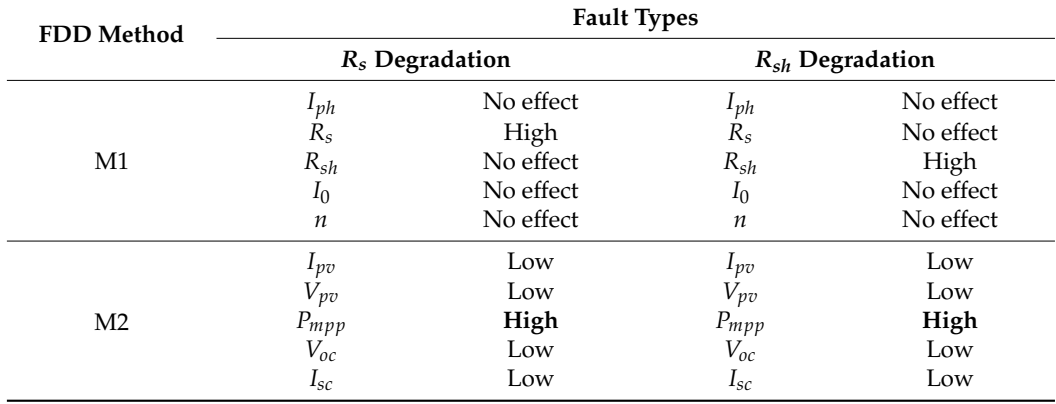

<span id="page-28-1"></span>**Table 20.** Summary of FDD performance.

**Author Contributions:** Conceptualization, V.K., A.M.-D., C.D., J.-Y.L. and D.D.; methodology, V.K., A.M.-D., C.D., J.-Y.L. and D.D.; formal analysis, V.K., A.M.-D., C.D., J.-Y.L. and D.D.; investigation, V.K., A.M.-D., C.D., J.-Y.L. and D.D.; writing—original draft preparation, V.K. and D.D.; supervision, A.M.-D., C.D., J.-Y.L. and D.D.; writing—review and editing, V.K., A.M.-D., C.D., J.-Y.L. and D.D.; All authors have read and agreed to the published version of the manuscript.

**Funding:** This research received no external funding.

**Institutional Review Board Statement:** Not applicable.

**Informed Consent Statement:** Not applicable.

**Data Availability Statement:** Data is available on reasonable request to the authors.

**Conflicts of Interest:** The authors declare no conflict of interest.

### **References**

- <span id="page-29-0"></span>1. World Energy Outlook 2020. Technical Report of International Energy Agency. 2020. Available online: [https://iea.blob.core.](https://iea.blob.core.windows.net/assets/a72d8abf-de08-4385-8711-b8a062d6124a/WEO2020.pdf) [windows.net/assets/a72d8abf-de08-4385-8711-b8a062d6124a/WEO2020.pdf](https://iea.blob.core.windows.net/assets/a72d8abf-de08-4385-8711-b8a062d6124a/WEO2020.pdf) (accessed on 12 May 2022).
- <span id="page-29-1"></span>2. REN21. Renewables 2021 Global Status Report. Technical Report of the Renewable Energy Policy Network for the 21st Century, Paris. 2021. Available online: [https://www.ren21.net/wp-content/uploads/2019/05/GSR2021\\_Full\\_Report.pdf](https://www.ren21.net/wp-content/uploads/2019/05/GSR2021_Full_Report.pdf) (accessed on 12 May 2022).
- <span id="page-29-2"></span>3. Alam, M.K.; Khan, F.; Johnson, J.; Flicker, J. A Comprehensive Review of Catastrophic Faults in PV Arrays: Types, Detection, and Mitigation Techniques. *IEEE J. Photovolt.* **2015**, *5*, 982–997. [\[CrossRef\]](http://doi.org/10.1109/JPHOTOV.2015.2397599)
- <span id="page-29-3"></span>4. di Lorenzo, G.; Araneo, R.; Mitolo, M.; Niccolai, A.; Grimaccia, F. Review of O&M Practices in PV Plants: Failures, Solutions, Remote Control, and Monitoring Tools. *IEEE J. Photovolt.* **2020**, *10*, 914–926. [\[CrossRef\]](http://doi.org/10.1109/JPHOTOV.2020.2994531)
- <span id="page-29-4"></span>5. Maghami, M.R.; Hizam, H.; Gomes, C.; Radzi, M.A.; Rezadad, M.I.; Hajighorbani, S. Power loss due to soiling on solar panel: A review. *Renew. Sustain. Energy Rev.* **2016**, *59*, 1307–1316. [\[CrossRef\]](http://doi.org/10.1016/j.rser.2016.01.044)
- <span id="page-29-5"></span>6. Firth, S.K.; Lomas, K.J.; Rees, S.J. A simple model of PV system performance and its use in fault detection. *Sol. Energy* **2010**, *84*, 624–635. [\[CrossRef\]](http://doi.org/10.1016/j.solener.2009.08.004)
- <span id="page-29-6"></span>7. Lillo-Bravo, I.; González-Martínez, P.; Larrañeta, M.; Guasumba-Codena, J. Impact of energy losses due to failures on photovoltaic plant energy balance. *Energies* **2018**, *11*, 363. [\[CrossRef\]](http://doi.org/10.3390/en11020363)
- <span id="page-29-7"></span>8. Mellit, A.; Tina, G.M.; Kalogirou, S.A. Fault detection and diagnosis methods for photovoltaic systems: A review. *Renew. Sustain. Energy Rev.* **2018**, *91*, 1–17. [\[CrossRef\]](http://doi.org/10.1016/j.rser.2018.03.062)
- 9. Köntges, M.; Kurtz, S.; Packard, C.; Janh, U.; Berger, K.A.; Gato, K.; Friesen, T.; Liu, H.; Iseghem, M.V. Review of Failures of Photovoltaic Modules. Report IEA-PVPS T13-01:2014. 2014. Available online: [https://iea-pvps.org/wp-content/uploads/2020](https://iea-pvps.org/wp-content/uploads/2020/01/IEA-PVPS_T13-01_2014_Review_of_Failures_of_Photovoltaic_Modules_Final.pdf) [/01/IEA-PVPS\\_T13-01\\_2014\\_Review\\_of\\_Failures\\_of\\_Photovoltaic\\_Modules\\_Final.pdf](https://iea-pvps.org/wp-content/uploads/2020/01/IEA-PVPS_T13-01_2014_Review_of_Failures_of_Photovoltaic_Modules_Final.pdf) (accessed on 12 May 2022).
- <span id="page-29-8"></span>10. Madeti, S.R.; Singh, S.N. A comprehensive study on different types of faults and detection techniques for solar photovoltaic system. *Sol. Energy* **2017**, *158*, 161–185. [\[CrossRef\]](http://doi.org/10.1016/j.solener.2017.08.069)
- <span id="page-29-9"></span>11. Delpha, C.; Diallo, D. Kullback-Leibler divergence for incipient fault diagnosis. In *Signal Processing for Fault Detection and Diagnosis in Electric Machines and Systems*; Institution of Engineering and Technology: Stevenage, UK, 2021; pp. 85–118. ISBN 987-1-78561-957-1.
- <span id="page-29-10"></span>12. Mohanty, S.; Subudhi, B.; Ray, P.K. A Grey Wolf-Assisted Perturb & Observe MPPT Algorithm for a PV System. *IEEE Trans. Energy Convers.* **2017**, *32*, 340–347. [\[CrossRef\]](http://doi.org/10.1109/TEC.2016.2633722)
- <span id="page-29-11"></span>13. Yang, B.; Yu, T.; Zhang, X.; Li, H.; Shu, H.; Sang, Y.; Jiang, L. Dynamic leader based collective intelligence for maximum power point tracking of PV systems affected by partial shading condition. *Energy Convers. Manag.* **2018**, *179*, 286–303. [\[CrossRef\]](http://doi.org/10.1016/j.enconman.2018.10.074)
- <span id="page-29-12"></span>14. Chaibi, Y.; Malvoni, M.; Chouder, A.; Boussetta, M.; Salhi, M. Simple and efficient approach to detect and diagnose electrical faults and partial shading in photovoltaic systems. *Energy Convers. Manag.* **2019**, *196*, 330–343. [\[CrossRef\]](http://doi.org/10.1016/j.enconman.2019.05.086)
- <span id="page-29-13"></span>15. Huang, J.M.; Wai, R.J.; Gao, W. Newly-designed fault diagnostic method for solar photovoltaic generation system based on IV-Curve measurement. *IEEE Access* **2019**, *7*, 70919–70932. [\[CrossRef\]](http://doi.org/10.1109/ACCESS.2019.2919337)
- <span id="page-29-14"></span>16. Li, B.; Delpha, C.; Migan-Dubois, A.; Diallo, D. Fault diagnosis of photovoltaic panels using full I–V characteristics and machine learning techniques. *Energy Convers. Manag.* **2021**, *248*, 114785. [\[CrossRef\]](http://doi.org/10.1016/j.enconman.2021.114785)
- <span id="page-29-15"></span>17. Ali, M.H.; Rabhi, A.; el Hajjaji, A.; Tina, G.M. Real Time Fault Detection in Photovoltaic Systems. *Energy Procedia* **2017**, *111*, 914–923. [\[CrossRef\]](http://doi.org/10.1016/j.egypro.2017.03.254)
- <span id="page-29-16"></span>18. Zhu, Y.; Xiao, W. A comprehensive review of topologies for photovoltaic I–V curve tracer. *Sol. Energy* **2020**, *196*, 346–357. [\[CrossRef\]](http://doi.org/10.1016/j.solener.2019.12.020)
- 19. Campos, R.E.; Sako, E.Y.; Dos Reis, M.V.G.; Villalva, M.G. A review of the main methods to trace the I–V characteristic curve of PV sources. In Proceedings of the 2018 13th IEEE nternational Conference on Industry Application, Sao Paulo, Brazil, 12–14 November 2019; pp. 24–30. [\[CrossRef\]](http://doi.org/10.1109/INDUSCON.2018.8627254)
- <span id="page-29-17"></span>20. Duran, E.; Piliougine, M.; Sidrach-De-Cardona, M.; Galan, J.; Andujar, J.M. Different methods to obtain the I–V curve of PV modules: A review. In Proceedings of the 33rd IEEE Photovoltaic Specialist Conference, San Diego, CA, USA, 11–16 May 2008.
- <span id="page-29-18"></span>21. FTV2000 IV Tracer. Available online: [https://chauvin-arnoux.fi/wp-content/uploads/2014/07/FTV200\\_GB.pdf](https://chauvin-arnoux.fi/wp-content/uploads/2014/07/FTV200_GB.pdf) (accessed on 12 May 2022).
- <span id="page-29-19"></span>22. I–V 500W Tracer. Available online: <https://www.ht-instruments.com/en/products/i-v525w/download/brochure/> (accessed on 12 May 2022).
- <span id="page-29-20"></span>23. Electronic Load Model 63600 Series. Available online: <https://www.chromaate.com/downloads/catalogue/Power/63600-EN.pdf> (accessed on 12 May 2022).
- <span id="page-29-21"></span>24. MP-11 I–V Checker | EKO Instruments. Available online: [https://eko-eu.com/products/solar-energy/iv-measurements/mp-11](https://eko-eu.com/products/solar-energy/iv-measurements/mp-11-i-v-checker) [-i-v-checker](https://eko-eu.com/products/solar-energy/iv-measurements/mp-11-i-v-checker) (accessed on 12 May 2022).
- <span id="page-30-0"></span>25. Huawei. Smart I–V Curve Diagnosis. 2020. Available online: [https://solar.huawei.com/en-GB/download?p=%252F-%252](https://solar.huawei.com/en-GB/download?p=%252F-%252Fmedia%252FSolar%252Fattachment%252Fpdf%252Feu%252Fdatasheet%252FIV-Curve.pdf) [Fmedia%252FSolar%252Fattachment%252Fpdf%252Feu%252Fdatasheet%252FIV-Curve.pdf](https://solar.huawei.com/en-GB/download?p=%252F-%252Fmedia%252FSolar%252Fattachment%252Fpdf%252Feu%252Fdatasheet%252FIV-Curve.pdf) (accessed on 12 May 2022).
- <span id="page-30-1"></span>26. Solmetric PV Analyzer I-V Curve Tracer User's Guide with SolSensor TM 200 PVA-600 + with SolSensor TM. Available online: <www.solmetric.com> (accessed on 12 May 2022).
- <span id="page-30-2"></span>27. Mehta, H.K.; Warke, H.; Kukadiya, K.; Panchal, A.K. Accurate Expressions for Single-Diode-Model Solar Cell Parameterization. *IEEE J. Photovolt.* **2019**, *9*, 803–810. [\[CrossRef\]](http://doi.org/10.1109/JPHOTOV.2019.2896264)
- <span id="page-30-3"></span>28. ¸Sentürk, A. New method for computing single diode model parameters of photovoltaic modules. *Renew. Energy* **2018**, *128*, 30–36. [\[CrossRef\]](http://doi.org/10.1016/j.renene.2018.05.065)
- <span id="page-30-4"></span>29. di Piazza, M.C.; Luna, M.; Petrone, G.; Spagnuolo, G. Parameter translation for single-diode PV models based on explicit identification. In Proceedings of the IEEE InternationalConference on Environment and Electrical Engineering and IEEE Industrial and Commercial Power System Europe (EEEIC/I&CPS Europe), Milan, Italy, 6–9 June 2017. [\[CrossRef\]](http://doi.org/10.1109/EEEIC.2017.7977773)
- <span id="page-30-5"></span>30. Xing, W.; Zhou, J.; Feng, Z. Effects of mounting geometries on photovoltaic module performance using CFD and single diode model. *Sol. Energy* **2014**, *103*, 541–549. [\[CrossRef\]](http://doi.org/10.1016/j.solener.2014.02.032)
- <span id="page-30-6"></span>31. Dave, M.K. Modeling of PV arrays based on datasheet. In Proceedings of the 1st IEEE International Conference on Power Electronics, Intelligent Control and Energy System (ICPEICES), Dehi, India, 4–6 July 2017; pp. 1–4. [\[CrossRef\]](http://doi.org/10.1109/ICPEICES.2016.7853617)
- <span id="page-30-7"></span>32. Villalva, M.G.; Gazoli, J.R.; Filho, E.R. Comprehensive approach to modeling and simulation of photovoltaic arrays. *IEEE Trans. Power Electron.* **2009**, *24*, 1198–1208. [\[CrossRef\]](http://doi.org/10.1109/TPEL.2009.2013862)
- <span id="page-30-8"></span>33. Bai, J.; Liu, S.; Hao, Y.; Zhang, Z.; Jiang, M.; Zhang, Y. Development of a new compound method to extract the five parameters of PV modules. *Energy Convers. Manag.* **2014**, *79*, 294–303. [\[CrossRef\]](http://doi.org/10.1016/j.enconman.2013.12.041)
- <span id="page-30-9"></span>34. Ibrahim, H.; Anani, N. Variations of PV module parameters with irradiance and temperature. *Energy Procedia* **2017**, *134*, 276–285. [\[CrossRef\]](http://doi.org/10.1016/j.egypro.2017.09.617)
- <span id="page-30-10"></span>35. Brano, V.L.; Orioli, A.; Ciulla, G.; di Gangi, A. An improved five-parameter model for photovoltaic modules. *Sol. Energy Mater. Sol. Cells* **2010**, *94*, 1358–1370. [\[CrossRef\]](http://doi.org/10.1016/j.solmat.2010.04.003)
- 36. de Soto, W.; Klein, S.A.; Beckman, W.A. Improvement and validation of a model for photovoltaic array performance. *Sol. Energy* **2006**, *80*, 78–88. [\[CrossRef\]](http://doi.org/10.1016/j.solener.2005.06.010)
- <span id="page-30-11"></span>37. Ruschel, C.S.; Gasparin, F.P.; Costa, E.R.; Krenzinger, A. Assessment of PV modules shunt resistance dependence on solar irradiance. *Sol. Energy* **2016**, *133*, 35–43. [\[CrossRef\]](http://doi.org/10.1016/j.solener.2016.03.047)
- <span id="page-30-12"></span>38. Chouder, A.; Silvestre, S.; Sadaoui, N.; Rahmani, L. Modeling and simulation of a grid connected PV system based on the evaluation of main PV module parameters. *Simul. Model. Pract. Theory* **2012**, *20*, 46–58. [\[CrossRef\]](http://doi.org/10.1016/j.simpat.2011.08.011)
- <span id="page-30-13"></span>39. Jordehi, A.R. Parameter estimation of solar photovoltaic (PV) cells: A review. *Renew. Sustain. Energy Rev.* **2016**, *61*, 354–371. [\[CrossRef\]](http://doi.org/10.1016/j.rser.2016.03.049)
- <span id="page-30-14"></span>40. Tossa, A.K.; Soro, Y.M.; Azoumah, Y.; Yamegueu, D. A new approach to estimate the performance and energy productivity of photovoltaic modules in real operating conditions. *Sol. Energy* **2014**, *110*, 543–560. [\[CrossRef\]](http://doi.org/10.1016/j.solener.2014.09.043)
- <span id="page-30-15"></span>41. Dkhichi, F.; Oukarfi, B.; Fakkar, A.; Belbounaguia, N. Parameter identification of solar cell model using Levenberg–Marquardt algorithm combined with simulated annealing. *Sol. Energy* **2014**, *110*, 781–788. [\[CrossRef\]](http://doi.org/10.1016/j.solener.2014.09.033)